REPUBLIQUE ALGERIENNE DEMOCRATIQUE ET POPULAIRE Ministère de l'Enseignement Supérieur et de la Recherche Scientifique

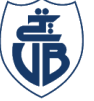

حايعة بحانة **Tasdawit n Bgayet** Université de Béjaïa

Université A. MIRA – BEJAIA Faculté de Technologie Département de Génie électrique

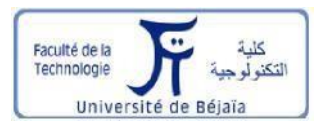

# *MEMOIRE DE FIN D'ETUDE*

En vue de l'obtention du diplôme de **Master en Electrotechnique**

# **Option Electrotechnique industriel**

Thème

**Etude et modélisation numérique d'un lanceur électromagnétique à rails**

*Présenter par: Encadre par:*

Mr. AITAZZOUZ Abderrahmane Mr. MAOUCHE Bachir Mr. BENSADI Mohend Ameziane Mr. BOUCHABAH Badis

*Année universitaire 2020 /2021*

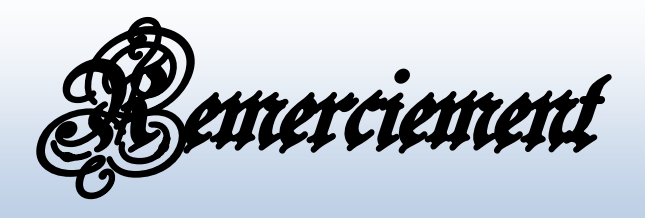

*Nous tenons en premier lieu à remercier le bon Dieu pour le courage et la patience qui nous accordés tout au long de nos études.*

*Toute notre estime et notre respectueuse gratitude et remerciement vont à Monsieur Mr. B. Maouche d'avoir accepté d'être notre promoteur, malgré ses multiples occupations. Il a dirigé ce travail avec rigueur et objectivité.*

*Nous le remercions profondément pour son encouragement continue et aussi d'être toujours là pour nous écouter, nous aider et nous guider à retrouver le bon chemin par sa sagesse et ces précieux conseils.* 

*Nous remerciements les plus sincères s'adressent de même à Mr Bouchabah Badis pour ses conseils, son aide déterminant dans notre étude ainsi que pour le temps qu'il nous a réservé.*

*Nous tenons à remercier également les membres de jury qui nous feront l'honneur d'accepter de juger ce travail, d'apporter leurs réflexions et leurs critiques technique.*

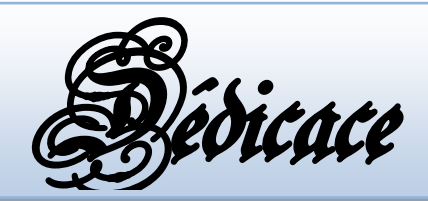

*Je dédie ce modeste travail à mes chers parents qui m'ont soutenu durant toute ma vie, que dieu les protège et les béni dans leur vie et les garde.*

*Je dédie ce travail aussi à toute ma famille surtout mes frère et sœurs.*

C

*Je dédie ce travail à mes grands parents koukou et mohand AITAZZOUZ* 

*Je dédie ce travail à mes meilleurs amis BOUBKEUR NADJIM avec qui je partage de bons souvenirs.*

*Je dédie aussi ce travail à toutes les personnes qui ont contribués de prêt et de loin à ce que je suis aujourd'hui.*

*Abderrahmane. A*

Ч.

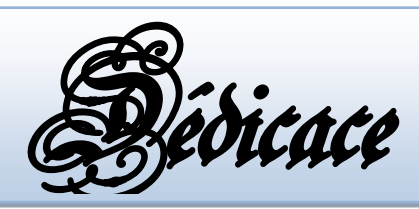

*Je dédie ce modeste travail à mes chers parents qui m'ont soutenu durant toutes ma vie, que dieu les protège et les béni dans leur vie et les garde.*

*Je dédie ce travail aussi à toute ma famille surtout mon frère et mes sœurs.*

*Je dédie ce travail à mes grands parents fatima et abde elkader OUARET* 

*Je dédie ce travail à mon cher amis Lounis MOUSSOU avec qui j'ai partagé de bons souvenirs.*

*Et aussi à mohmed MENSER ,ala addine TEGHLISSIA et wail ,koussaila ABARBOUR, jougourtha BENNAI* 

*Je dédie aussi ce travail à toutes les personnes qui ont contribués de prêt et de loin à ce que je suis aujourd'hui.*

 *M.Ameziane.B*

# Table des matières

Liste des Figures

Liste des Symboles

Liste des Tableaux

# **Chapitre I**

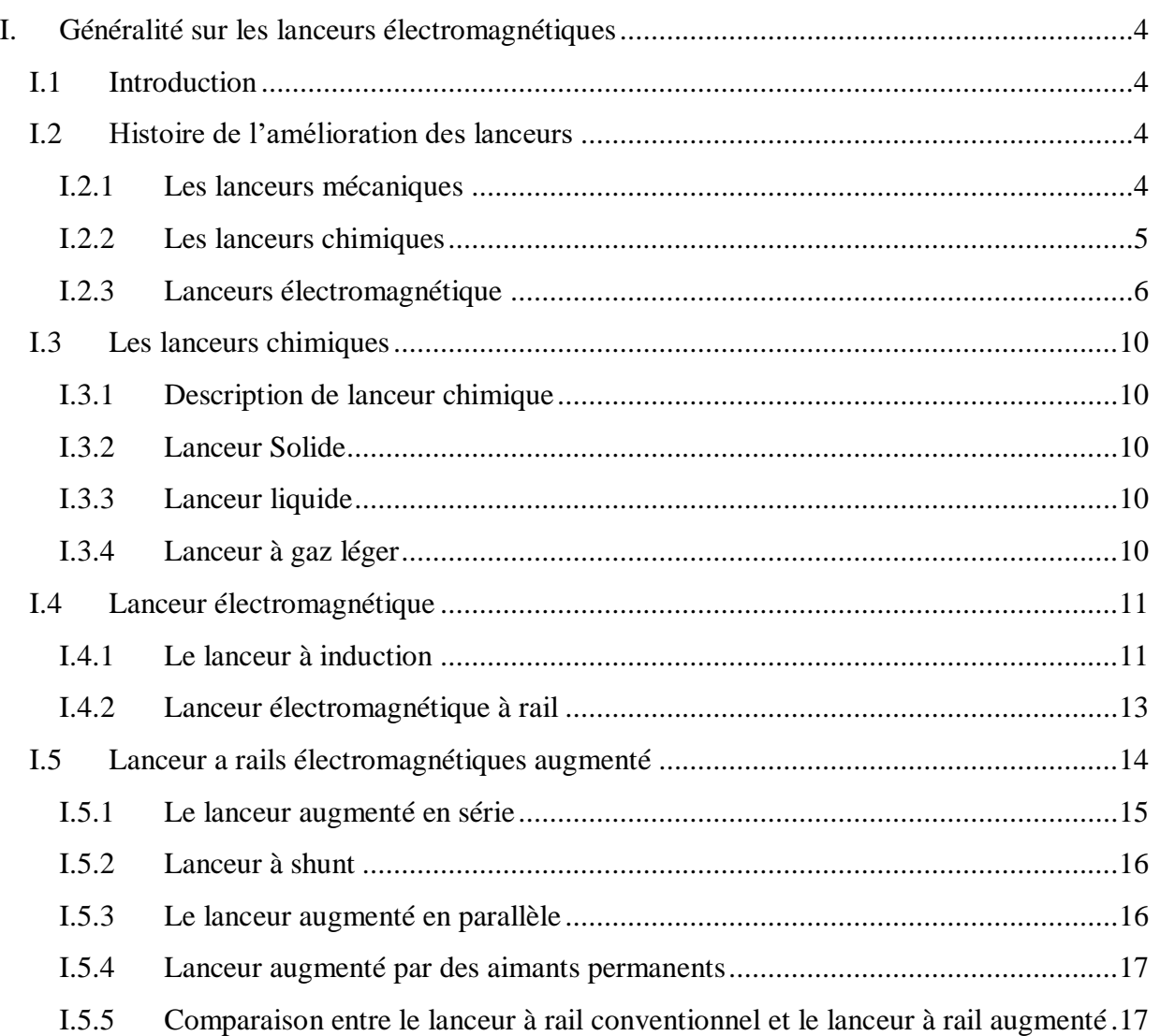

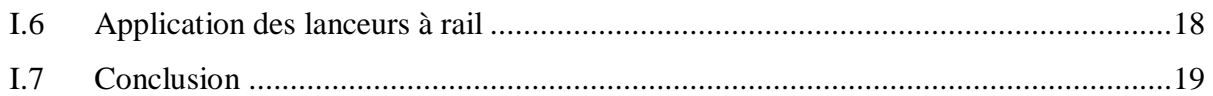

# *Chapitre II*

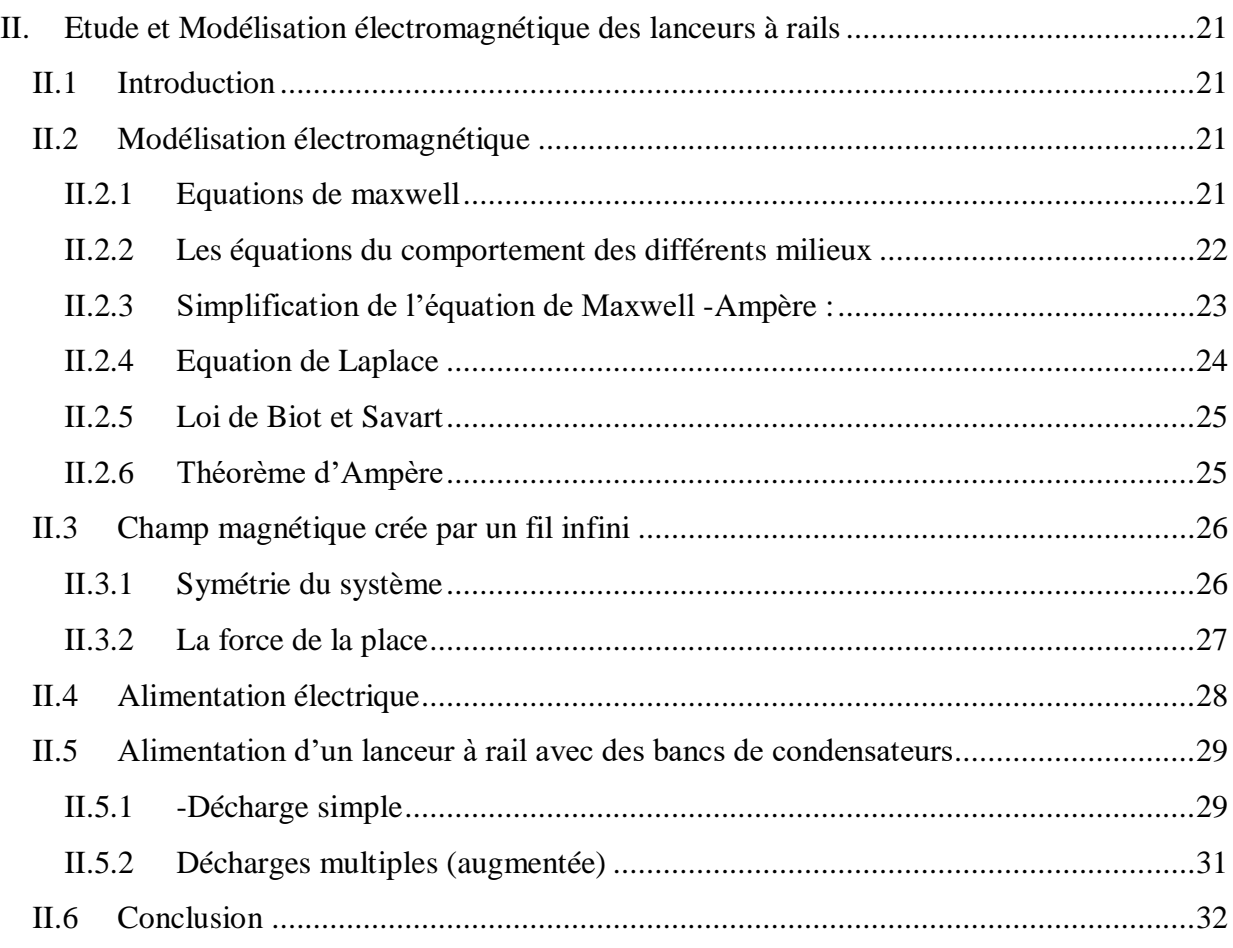

# *Chapitre III*

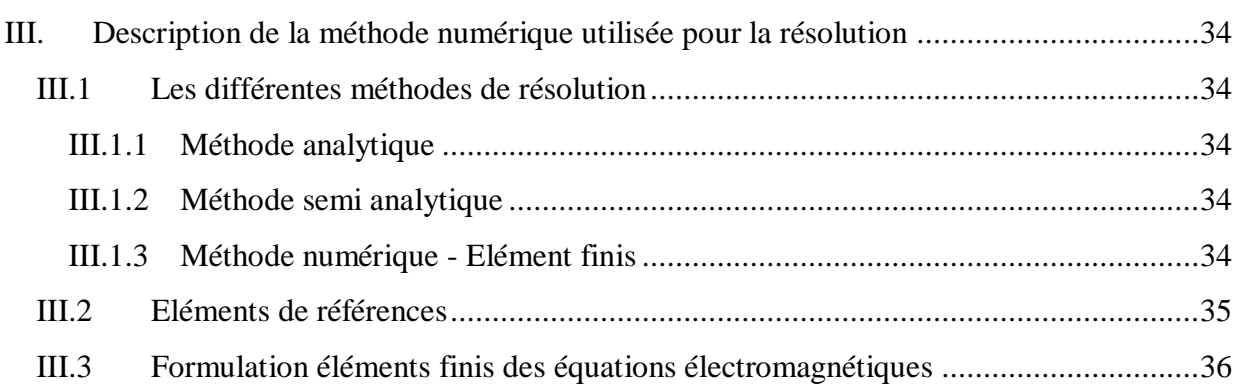

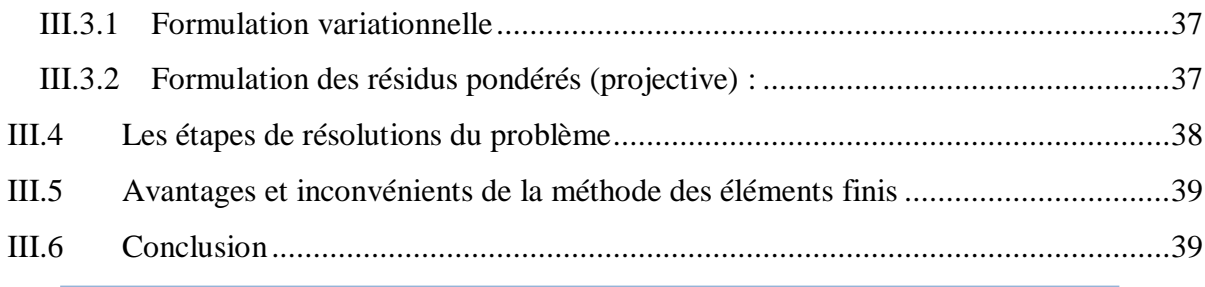

# **Chapitre IV**

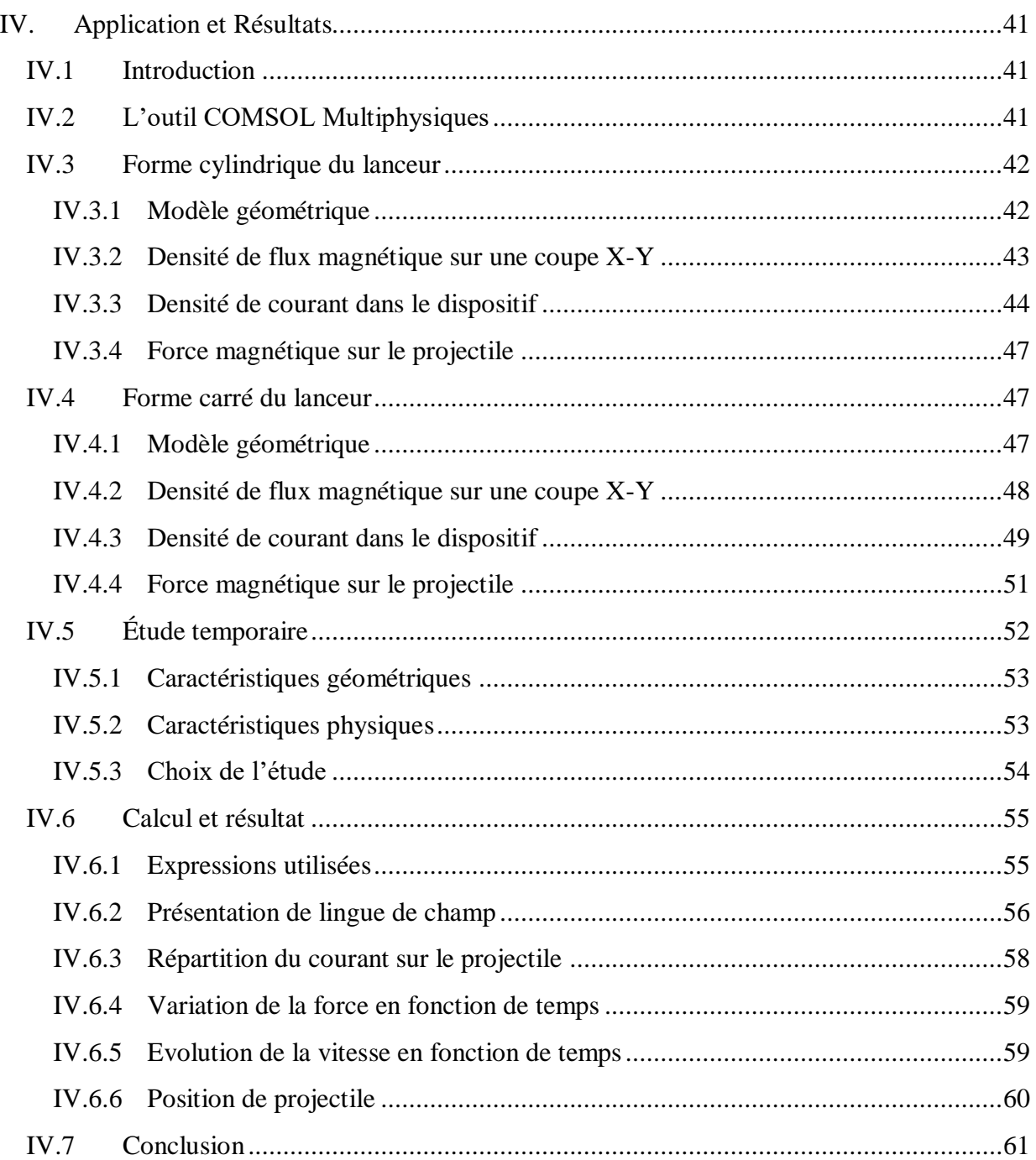

# Table des matières

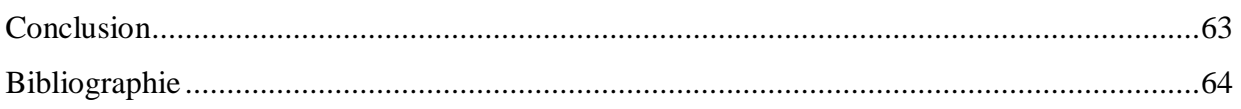

# *Liste des Figures*

# *Chapitre I*

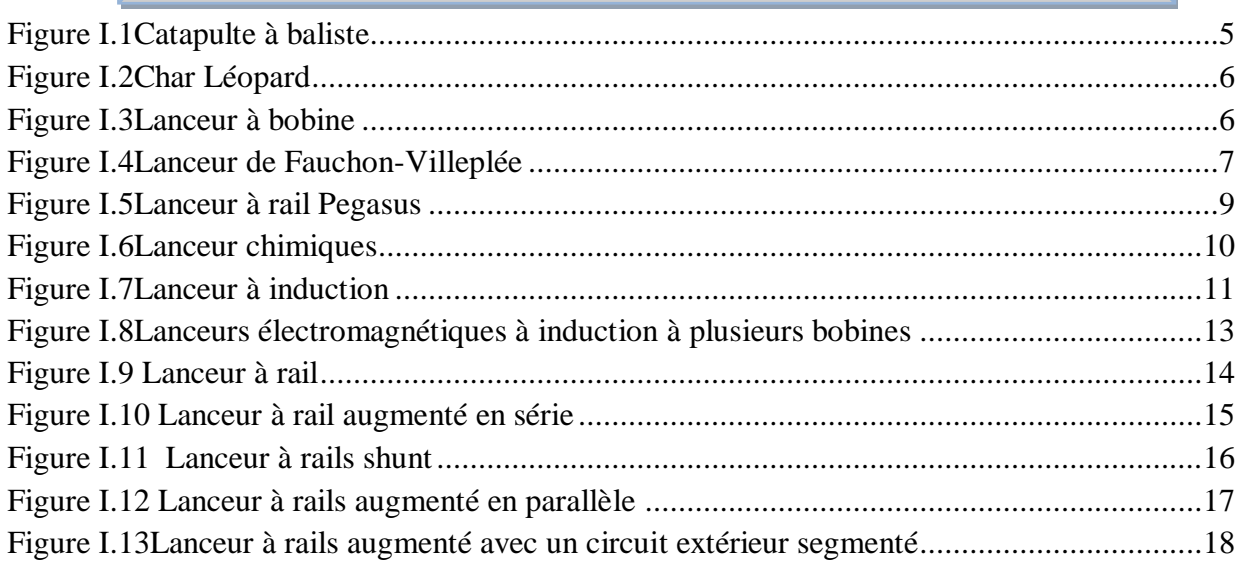

# *Chapitre II*

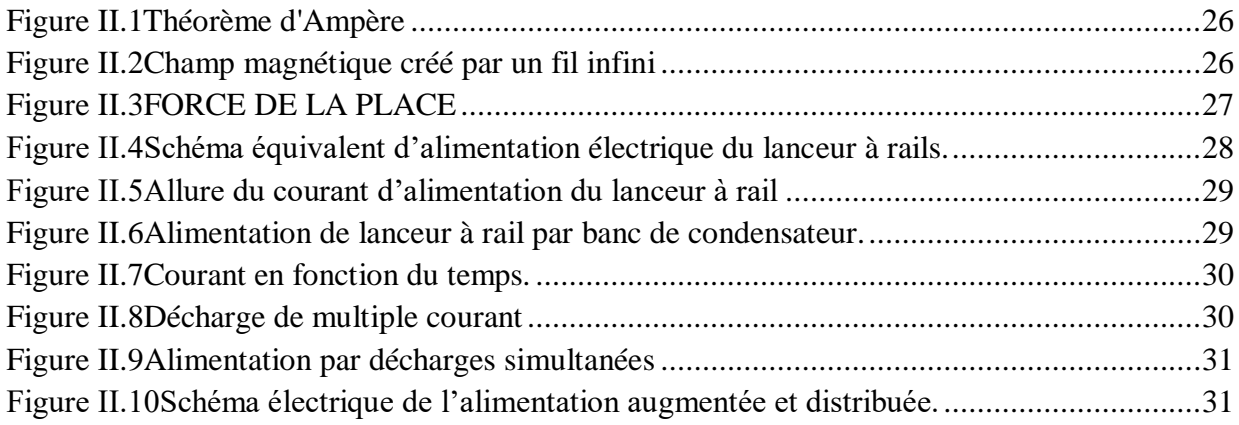

# *Chapitre III*

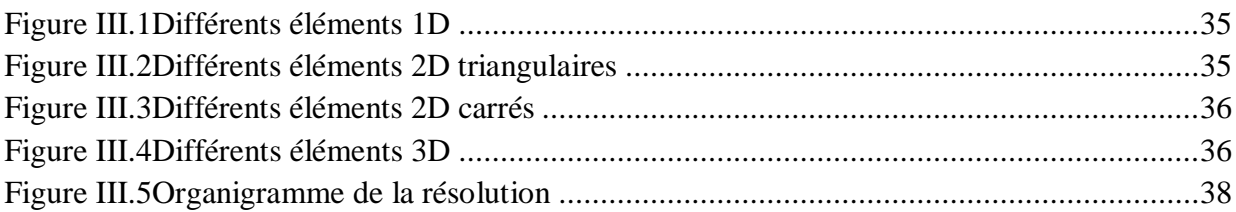

# *Chapitre IV*

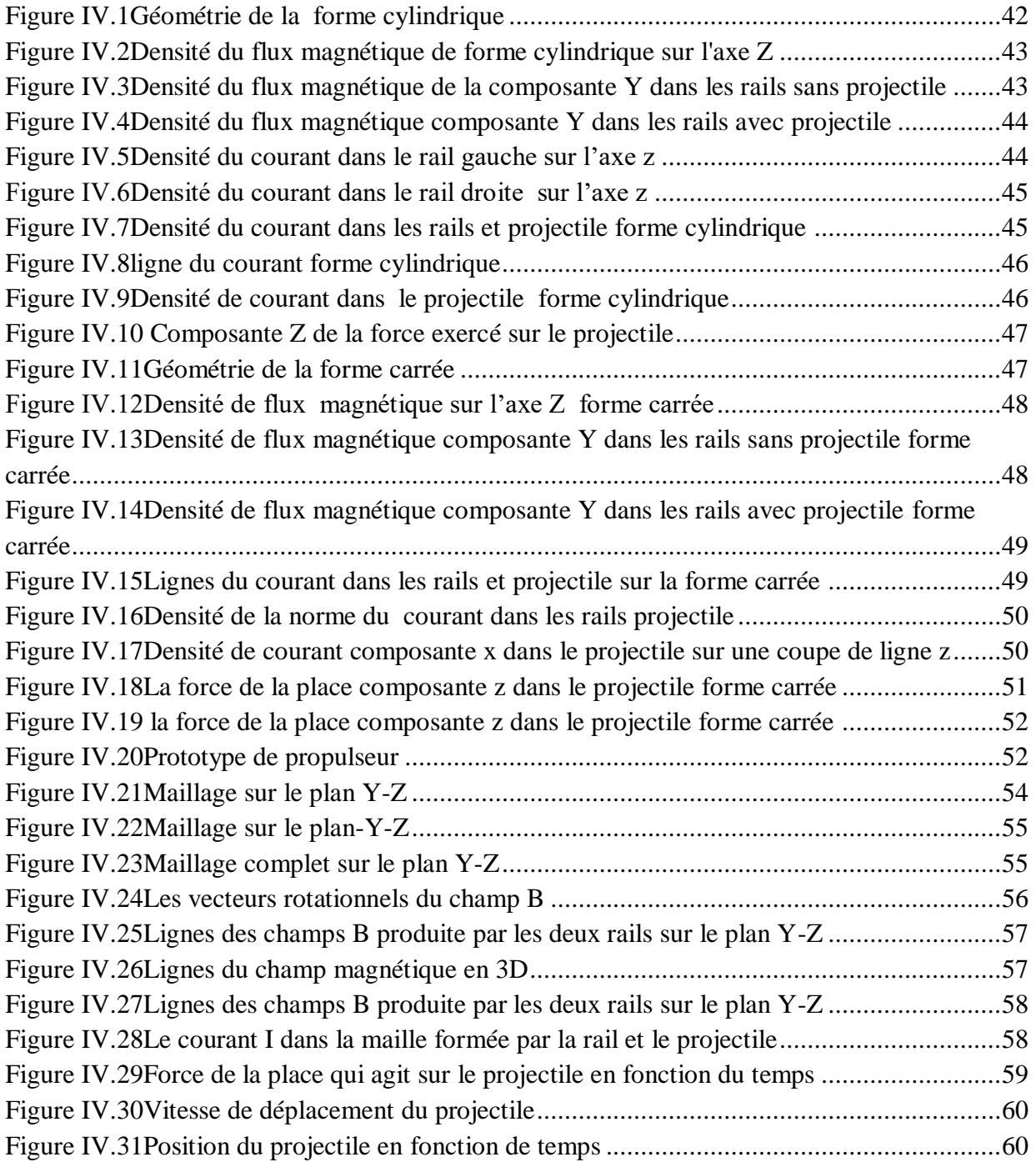

## **Liste des symboles :**

- *A* : Vecteur potentiel magnétique
- *C* : Capacité
- $\vec{\nabla}:\text{Nabla}$
- *dl* : Elément de longueur [m].
- $\phi$ : flux magnétique.
- $\vec{H}$ : Champ magnétique [A/m].
- *dt*  $\frac{d\vec{D}}{d\vec{D}}$ : Densité de courant de déplacement [c/m<sup>3</sup>].
- $\mu_r$ : La permittivité relative

 $\mu_{0}$ : Perméabilité magnétique du vide

- $\vec{F}$  :Force de Laplace
- $\sigma$ :La conductivité [Ω.m-1]
- $\varepsilon$ : Permittivité électrique;
- $\varepsilon_0$ : La permittivité électrique de vide.
- C: la vitesse de la lumière [m/s]
- *E* : Champ d'excitation électrique [V/m]
- *H* : Champ d'excitation magnétique [A/m]
- *D* : Champ d'induction électrique [A.s/m]
- *B* : Champ d'induction magnétique [T]
- $\vec{J}$  : Densité surfacique de courant électrique [A/m<sup>2</sup>]
- $\rightarrow$  $\rho$ : Densité volumique de charge électrique [C/m<sup>3</sup>]
- $(\vec{E}, \vec{H})$ : Champ d'excitation électromagnétique
- (*D*,*B*) : Champ d'induction électromagnétique
- $\overrightarrow{(\rho, J)}$ : Source de champs électromagnétique
- U : Tension de la source
- R : Resistance des rails [Ω]
- L : Inductance des rails
- : Domaine de résolution.
- L : Fonction de Lagrange
- DF(A) : l'opérateur différentiel
- R : résidu de l'approximation
- $\phi_i$ : La fonction de projection
- V<sup>p</sup> : Volume de projectile
- M<sup>0</sup> : La masse de projectile
- V<sup>0</sup> : Tension appliqué
- W : Profondeur de projectile
- K : Constante exponentiel
- *A I* : Courant injecter dans la bobine fixe.
- $I_p$  : Courant dans la bobine mobile (projectile) induit par le courant IA.
- *x M* д  $\frac{\partial M}{\partial \rho}$ : Gradient de l'inductance mutuelle des deux bobines

# **Liste des Tableaux**

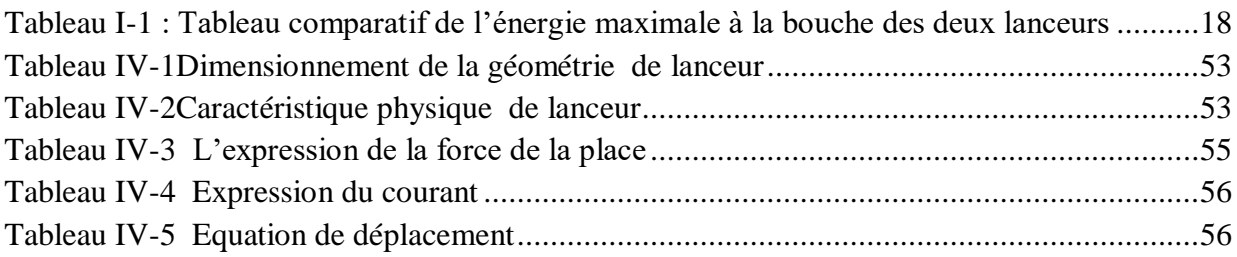

# **Introduction générale**

#### **Introduction générale**

<span id="page-14-0"></span>Les recherches consacrées à l'accélération de projectile ont révélé depuis de nombreuses années les limitations des lanceurs à poudre. L'idée de la propulsion électromagnétique a été émise par BRIKELAND en 1918. En 1920, un lanceur électrique a été proposé par un ingénieur français, et un effort concentré a été fourni en Allemagne durant la dernière partie de la deuxième guerre mondiale. Plusieurs études, concernant cette technologie ont été ensuite menées pendant les années soixante mais celles-ci se voient entravées par le manque d'alimentation adéquate et de modèles de conception fiable. Les travaux de Rashleigh, Marshall et Barber menés à l'université nationale d'Australie, ont partiellement résolu ces problèmes ouvrant ainsi la voie à des exploits considérables dans ce domaine de la propulsion électromagnétique.

L'accélérateur électromagnétique est un dispositif qui utilise l'interaction des champs magnétiques générés par le courant électrique pour accélérer les projectiles. Cet accélérateur constitue une alternative aux ergols entraînés par des réactions chimiques et offre l'avantage de pouvoir obtenir des vitesses très élevées. En fait, des avancées significatives dans le domaine de l'énergie pulsée au cours des dernières décennies ont placés cette technologie comme introduction dans le domaine de la praticité et l'objectif du modèle de laboratoire est de développer des systèmes pratiques plus efficaces. Le prototype du laboratoire a atteint une vitesse de 10 km/s. Cette capacité à émettre des charges à une vitesse assez élevée constituant une option intéressante pour les systèmes de défense militaire. Il présente également un intérêt potentiel pour le lancement d'applications spatiales.

Le lanceur électromagnétique appartient à la famille des lanceurs électrique. Leur concept est simple ; placer le projectile entre deux rails connectés à la source d'énergie électrique. Le courant qui passe par les rails produit un champ magnétique qui interagit avec le courant qui circule dans le projectile. Cette interaction crée une force de Laplace responsable du déplacement du projectile. Cependant, les divers aspects électriques et mécaniques impliqués rendent la recherche de ce propulseur très compliquée.

Notre travail porte plus particulièrement sur la modélisation et éventuellement la réalisation d'un lanceur électromagnétique.

Dans le premier chapitre, nous exposons la généralité sur le lanceur électromagnétique et son principe de fonctionnement, ensuite, nous présentons les différents types des lanceurs électromagnétiques qui ont suscité un intérêt particulier dans le domaine de la propulsion.

 Le deuxième chapitre est constitué de deux parties, la première partie est attribuée à l'étude et à la modélisation du propulseur à rails, ensuite, on a abordé les différentes techniques de l'alimentation de lanceur à rails.

Le troisième chapitre sera consacré aux méthodes numériques, qui permettent la résolution des équations différentielles en termes de potentiel vecteur magnétique en mettant l'accent sur la méthode des éléments finis.

Le quatrième et le dernier chapitre sera dédié à l'application et la simulation de comportement électromagnétique de lanceur sous le logiciel **(Comsol Multiphysics)** qui nous permettent ensuite la visualisation des grandeurs électromécanique et l'interprétation des résultats sur la force et le courant ainsi que la vitesse de déplacement du projectile.

# *Chapitre I : Généralité sur les lanceurs électromagnétiques*

## <span id="page-17-0"></span>**I. Généralité sur les lanceurs électromagnétiques**

#### <span id="page-17-1"></span>**I.1 Introduction**

Un lanceur ou canon c'est un ou plusieurs mécanismes qui permettent la conversion d'énergie (mécanique, chimique, électromagnétique) stockés en énergie cinétique qui permet ensuite de lancer un ou plusieurs projectiles pour atteindre une cible avec une vitesse et une force précise.

Afin d'atteindre l'absolu l'homme à mener de nombreuses recherches dans ce domaine notamment dans le cadre militaire.

Depuis le début du vingtième siècle l'homme s'intéresse à l'évolution du lanceur électromagnétique **[1].**

#### <span id="page-17-3"></span><span id="page-17-2"></span>**I.2 Histoire de l'amélioration des lanceurs**

#### **I.2.1 Les lanceurs mécaniques**

Les premières machines à jet ont connu l'apparition en Iran au début de neuvième siècle avant Jésus-Christ. Une information basée sur les boules retrouvées à paphos ville à l'ile de chypre**. [1]**

Les lanceurs mécaniques, tels que les catapultes et les balistes sont largement utilisés dans le monde antique. Les Romains avec le plus de variétés introduites- Sous l'influence des Grecs, ont optimisés leurs méthodes mathématiques et techniques.

Au XIIe siècle, au début du moyen âge, des trébuchets apparaissent dans les champs combattifs. L'arme la plus puissante de ce type peut lancer des pierres 130 kg sphérique avec une vitesse de lancement estimée de 50 m/s et une distance de 275 mètres. Le projectile est accéléré par le contrepoids qui peut atteindre 10 tonnes**. [2]**

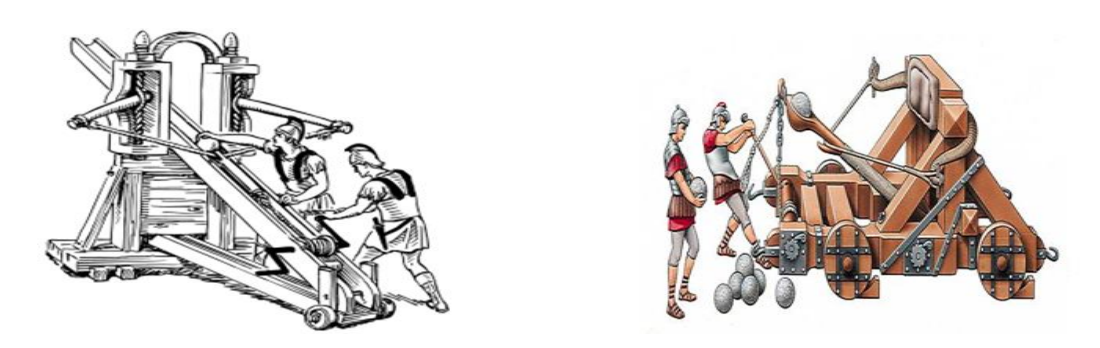

**Figure I.1**Catapulte à baliste

#### **I.2.2 Les lanceurs chimiques**

<span id="page-18-0"></span>En effet, le premier [propergol](https://www.futura-sciences.com/sciences/definitions/univers-propergol-3596/) solide fut probablement inventé par les Chinois, entre 600 et 800 après J.C nommée « poudre noire » ou « poudre à canon », elle était constituée de [charbon,](https://www.futura-sciences.com/planete/definitions/developpement-durable-charbon-6636/) de [bois,](https://www.futura-sciences.com/planete/definitions/botanique-bois-4042/) de [soufre](https://www.futura-sciences.com/sciences/definitions/chimie-soufre-14521/) et de Salpêtre et fut déjà utilisée en 1232 au siège de Kai-Fang-Fu par les mongols pour propulser des flèches incendiaires.**[3]** 

En 1247, lors du siège de Séville, les Maures utilisèrent un mélange chimique, à savoir de la poudre noire tirant des projectiles. Ce transmetteur chimique se propage ensuite dans l'Europe, mais les lanceurs mécaniques n'étaient pas couramment utilisées jusqu'au 18ème siècle, une des raisons de la réticence à utiliser des armes à feu est que le tir n'est pas assez précis et le lanceur et le bidon de poudre risquent d'exploser**. [2]**

Le tireur était le soldat le mieux payé de l'armée dans le passé. Depuis la seconde moitié du XIXe siècle, de nouvelles inventions ont conduits à l'apparition de la poudre à canon et des armes de plus en plus fiables et efficaces. Actuellement, le plus puissant système d'arme est le char qui lance des projectiles de 7,3 kg à vitesse de 1790 m/s **[1].**

Le Léopard2 A7+ est l'un des thanks les plus puissants qu'ont été développé sur le plan technologique **(Fig. I-2)**

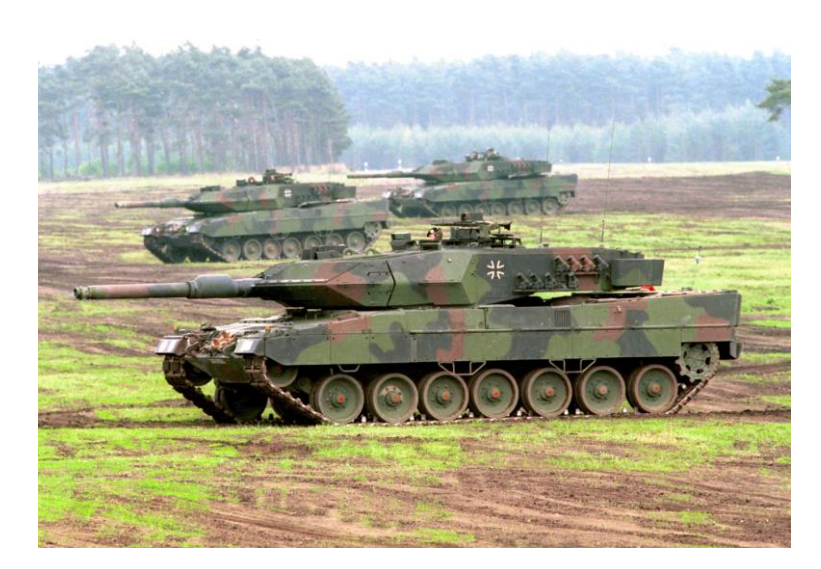

**Figure I.2**Char Léopard

## **I.2.3 Lanceurs électromagnétique**

<span id="page-19-0"></span>L'éducation et l'intérêt de Birkeland pour le travail expérimental ont été les fondements pour son entrée dans le monde de l'invention industrielle.

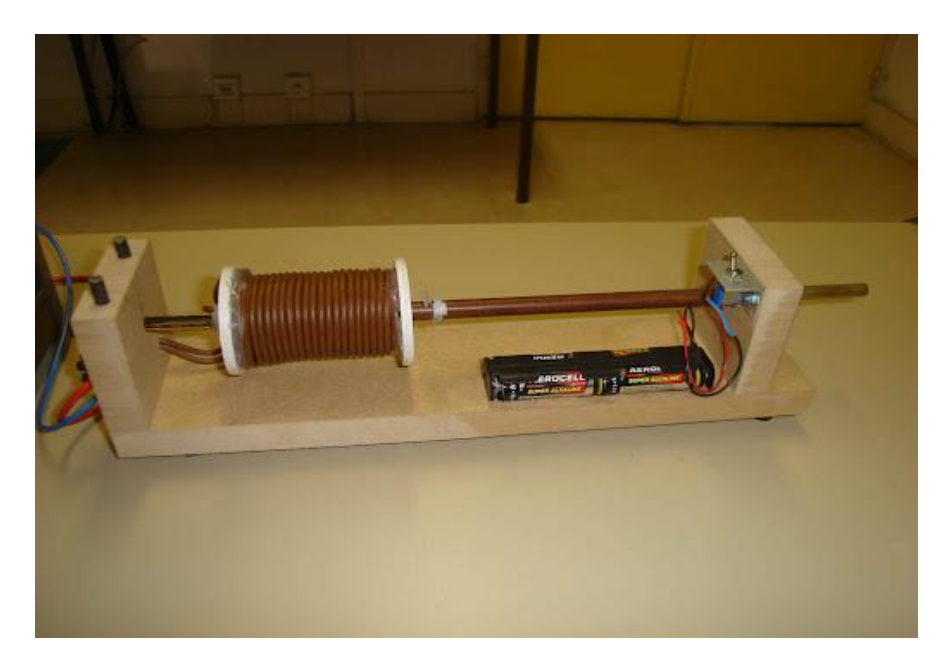

**Figure I.3**Lanceur à bobine

Il a construit le premier canon électromagnétique au début du vingtième siècle et a obtenu un brevet pour un pistolet à bobine. Il a réussi à accélérer une masse de 10 kg à une

vitesse de 100m/s. Une panne de son coilgun lors d'une manifestation pour récolter des fonds a mis fin à ses recherches sur les lanceurs électromagnétiques**. (Fig I.3)** Le premier projet de canon électrique en France et dans le monde fut proposé en 1884 par un avocat daxois, Maître La Lauze. A une époque où l'énergie électrique était encore balbutiante, il fut qualifié par la Direction de l'Artillerie de Bayonne de « curiosité de laboratoire ». En 1908, un nouvel engin fut proposé par un certain Ponteux, mais il resta dans les limbes. Ce n'est que durant la guerre mondiale que furent les entreprises des études sérieuses par M. Fauchon-Villeplée, qui proposa un canon électrique dans lequel le champ magnétique créé par un fort courant parcourant le « tube » propulsait des fléchettes de 50g. Des essais on permit d'atteindre une vitesse de 200 m/s et à 25m, la fléchette traversait une cible en bois de 8 cm d'épaisseur. **(fig I.4)**

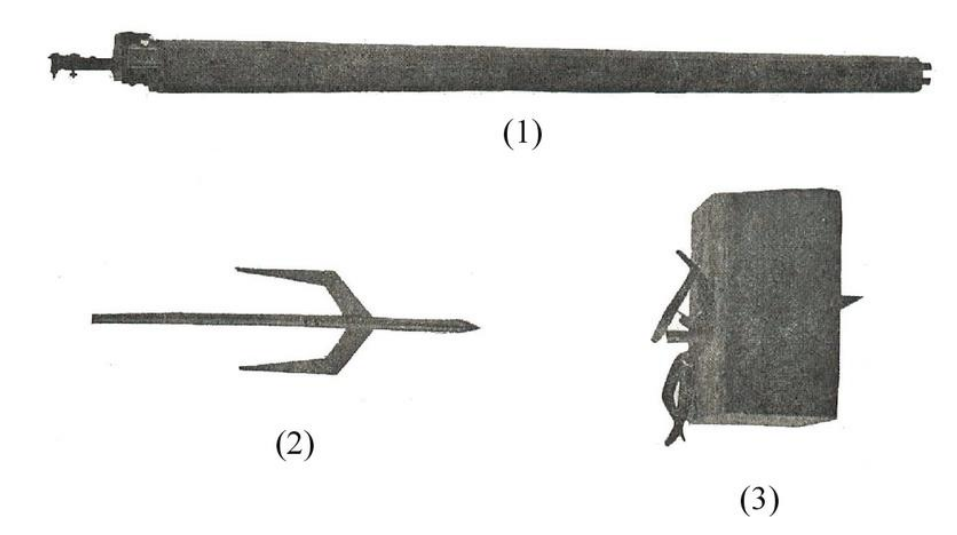

**Figure I.4**Lanceur de Fauchon-Villeplée

En 1946, durant la seconde guerre mondiale, l'allemand Hänslera commencer a travaillé sur des lanceurs à bobine sous forme des pistolets en utilisant des condensateurs comme une source et des générateurs du courant en guise d'alimentation**. [1]**

Ensuite toujours pendant la deuxième guerre mondiale, Hänsler a réussit à construire un canon à rail de 2m de long qui a accéléré des projectiles d'une masse de 10,3 g jusqu'à une vitesse de 1200 m/s, et comme les autres chercheurs, Hänsler a confronté les mêmes problèmes énergétique, est se lance également dans l'étude des alimentations électriques. La fin de ses recherches coïncide avec la fin de la Seconde Guerre mondiale. En 1946, le Fédéral

armoredboard des États-Unis a examiné et évalué ses recherches. Ila conclu que le canon à rails anti-aérien est techniquement faisable. **[6]**

Durant les années 1950-1957, Le Royaume-Uni poursuive les travaux allemands sur les railgun set les États-Unis expérimentent avec des pistolets à bobine. La performance maximale de la machine américaine était de lancer un projectile de 86 grammes à une vitesse d'environ 200 m/s seulement, encore moins que ce que les Japonais avaient réussi des années plus tôt. Lors du symposium Hypervelocity Impact de 1957, les scientifiques de l'US Air Force ont conclu sans ambages qu'aucun de ces efforts ne rencontre beaucoup de succès, ce qui a conduit un chercheur de l'US Air Force à conclure en mai 1957 : « Il est peu probable que les techniques de canon électromagnétique réussissent dans un proche avenir pour atteindre l'hyper vitesse ». Presque tout le financement des armes cesse partout. **[7]**

À l'Australien National University, le railgun de Richard Marshall établit le record mondial de vitesse de canon de 5,9 kilomètres par seconde. Le professeur du MIT, Henry Kolm, démontra avec succès un pistolet à bobine appelé Mass Driver I, qui fait partie d'un programme de recherche financé par la NASA sur la colonisation de l'espace. Plus tard, cette année-là, l'ANU et la NASA décident d'annuler le financement des armes à feu.

En fin, l'électromagnétique a le pouvoir d'accélérer des projectiles a des vitesses jamais atteintes, et ça on le doit à un certain Richard Marshall. En 1977, il a chargé un cube de Lexan de 3 grammes dans le canon de 5 mètres de long d'un engin qui ressemblait à un croisement entre un canon et un accélérateur de particules et il a actionné l'interrupteur d'un énorme générateur de 550 MJ libérant la charge du générateur avec une impulsion de 2 millions d'ampères. Le cube de Lexan a volé du canon et à travers la pièce « comme une météorite », il a atteint 5900 m/s avec ce canon, Richard à marquer le record du monde qui est toujours valable après 30 ans. **[7]**

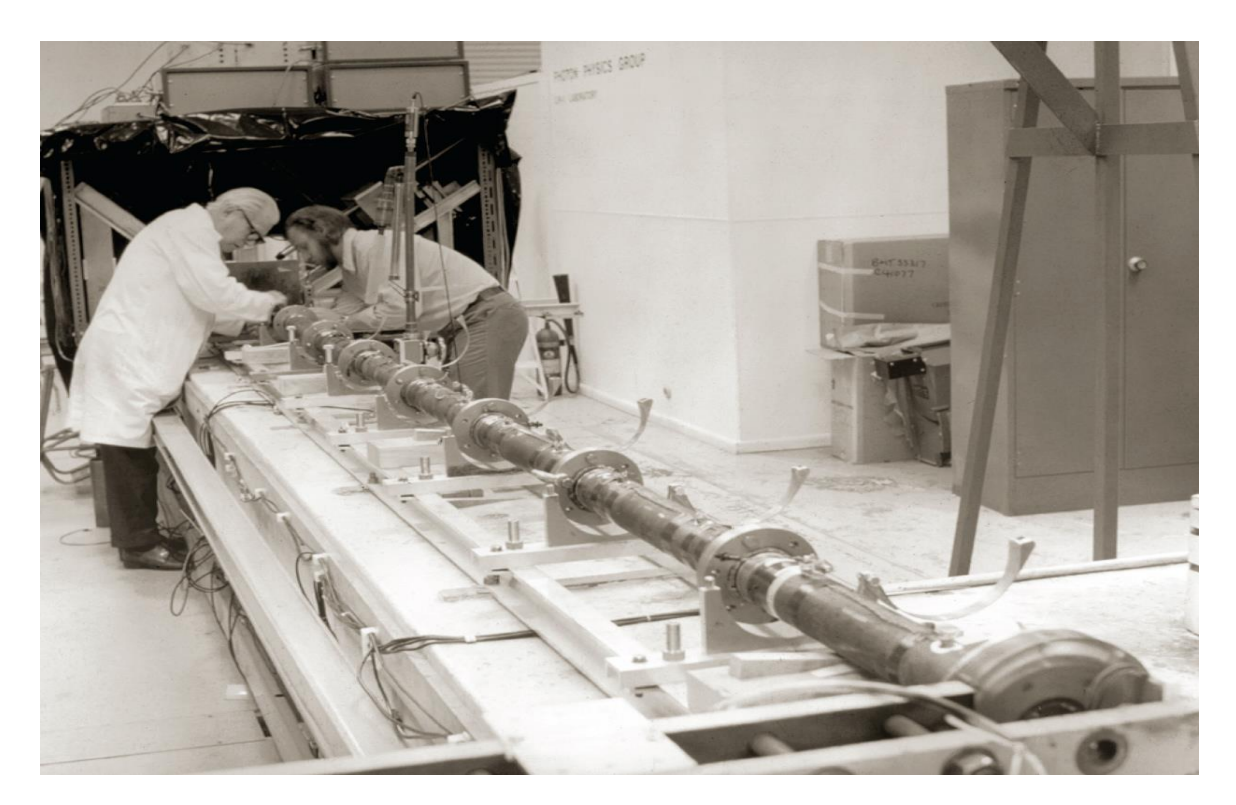

**Figure I.5**Lanceur à rail Pegasus

Le principal centre de recherche sur les armes à feu en Europe est l'Institut de Saint-Louis (ISL), qui est un institut de recherche franco-allemand. Les études de railgun dans l'ISL ont commencé en 1987. **[8]**

Les lanceurs électromagnétiques à rails sont étudiés dans de nombreux pays industrialisés. Les efforts de recherche de l'ISL ont porté essentiellement sur le contact électrique glissant à fort courant et à grande vitesse, et le circuit électrique permettant de former l'impulsion de courant nécessaire à ces lanceurs. Les applications potentielles restent encore principalement militaires et plus particulièrement à l'accélération de projectiles d'une masse de 0.1 kg à 10 kg à des vitesses de 2 à 3 km/s. La longueur d'accélération est toujours inférieure à 7 m et le calibre varie de 15 mm à 120 mm.**[9]**

Les projectiles des lanceurs électromagnétiques à rails PEGASUS ("Project of an Electric Gun Arrangement to Study theUtilization in Systems") (**figI.5**) sont développé à l'ISL en 1998.Le lanceur est alimenté par une source d'énergie capacitive de 10 *MJ est*  constitué de 200 modules de 50 kJ. Ce lanceur de moyen calibre (30 - 50 mm) est utilisé pour accélérer des projectiles ayant une masse de 1 kg à des vitesses de l'ordre de 2600 m/s. **[9]**

## <span id="page-23-1"></span><span id="page-23-0"></span>**I.3 Les lanceurs chimiques**

## **I.3.1 Description de lanceur chimique**

La technique de lanceur chimique est la plus ancienne et la mieux maîtrisée. Il s'agit d'effectuer une poussée par jet sous haute pression une grande quantité de gaz produits par la combustion de produits chimiques. (**figI.6**)

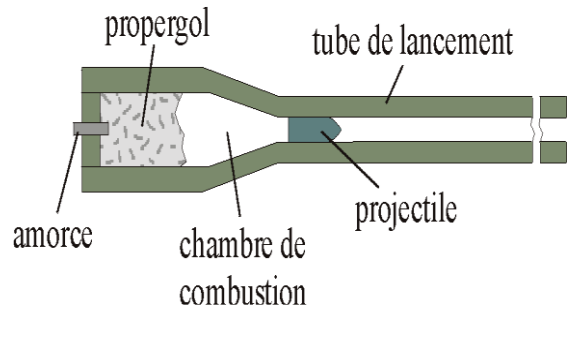

**Figure I.6**Lanceur chimiques

Dans le domaine du lanceur chimique, il existe plusieurs systèmes.

## **I.3.2 Lanceur Solide**

<span id="page-23-2"></span>Dans un lanceur solide, on dispose d'un seul réservoir contenant le propergol solide mélange de comburant et de combustible appelé chargement. Ce chargement est percé par un tuyau métallique qui sert de chambre à combustion. L'éjection du gaz provenant de la combustion chimique crée la poussée. Ce type de lanceur est majoritairement utilisé pour les missiles et comme propulseur d'appoint du premier étage dans les fusées modernes.

## **I.3.3 Lanceur liquide**

<span id="page-23-3"></span>Dans le système des lanceurs à propergols liquides, on exploite une réaction exothermique entre un comburant et un combustible qui sont aspirés par une turbopompe avant d'être injectés dans la chambre de combustion. C'est le type de propulsion utilisée par tous les lanceurs. Le gaz produit est propulsé à travers une tuyère.

## **I.3.4 Lanceur à gaz léger**

<span id="page-23-4"></span>Ce type de lanceur utilise des gaz légers tels que l'hydrogène, l'hélium et l'azote contenus dans un réservoir sous forte pression. Ceux-ci sont simplement libérés dans une tuyère d'éjection. Ce type de lanceur est destiné soit à la correction d'orientation de vitesse soit au contrôle d'altitude d'un satellite ou d'une sonde spatiale. **[11]**

### <span id="page-24-0"></span>**I.4 Lanceur électromagnétique**

Le lanceur électromagnétique est un dispositif qui utilise l'interaction entre le champ magnétique et les courants électriques. Un tel accélérateur constitue une alternative aux lanceurs actionnés par réaction chimique et offre l'avantage de pouvoir obtenir des vitesses très élevées en transformant l'énergie potentielle en énergie cinétique.

On distingue deux types de lanceurs électromagnétiques basés sur la force de Lorentz :

- $\triangleright$  Le lanceur à induction
- > Le lanceur à rails

#### **I.4.1 Le lanceur à induction**

<span id="page-24-1"></span>Les recherches dans ce type des lanceurs sont très larges, car leurs domaine d'utilisation est vaste. Ils sont utilisés dans divers domaines tels quels domaines militaires, aéronautiques et spatiaux. Cela revient à son principe de fonctionnement et à la simplicité de son alimentation.

Le propulseur à induction a le même principe de fonctionnement que la machine asynchrone à induction. **[10]**

Dans sa forme la plus simple, le lanceur à induction consiste en une bobine fixe et une bobine mobile coaxiale qui sont électriquement indépendantes. (**Fig I.7)**

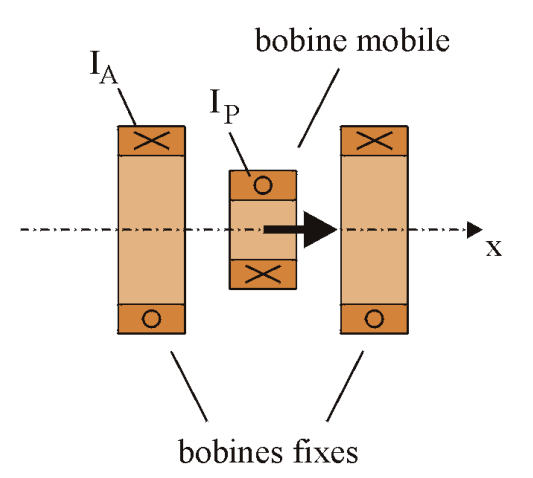

**Figure I.7**Lanceur à induction

La variation d'un courant dans le temps traversant la bobine crée un champ magnétique qui crée à son tour des courants induits au sein du projectile selon, la loi de Lenz. [La réaction](http://www.synonymo.fr/synonyme/r%C3%A9action) entre les deux champs, inducteur (origine de courant d'injection) et induit crée la force de propulsion qui peut accélère le projectile. **[1]**

La force et donnée par :

$$
F = I_A I_P \frac{\partial M}{\partial x} \tag{I.1}
$$

Avec :

*A I* : Courant injecter dans la bobine fixe.

 $I_p$ : Courant dans la bobine mobile (projectile) induit par le courant IA.

*x M* д  $\frac{\partial M}{\partial \rho}$ : Gradient de l'inductance mutuelle des deux bobines en fonction de la distance x.

Les lanceurs électromagnétiques à bobines sont généralement constitués d'une ou plusieurs bobines disposées le long d'un canon**(FigI.8)**. Les bobines sont activées et désactivées dans un ordre chronologique précis ou que la trajectoire du projectile circule sur l'axe central des bobines. L'avantage d'utiliser ce dernier est d'obtenir une vitesse plus élevée. Ces lanceurs peuvent être alimentés par une source de générateur qui génère des courants alternatifs sinusoïdaux ou par des bancs de condensateurs qui créent des courants de décharge **[12]**

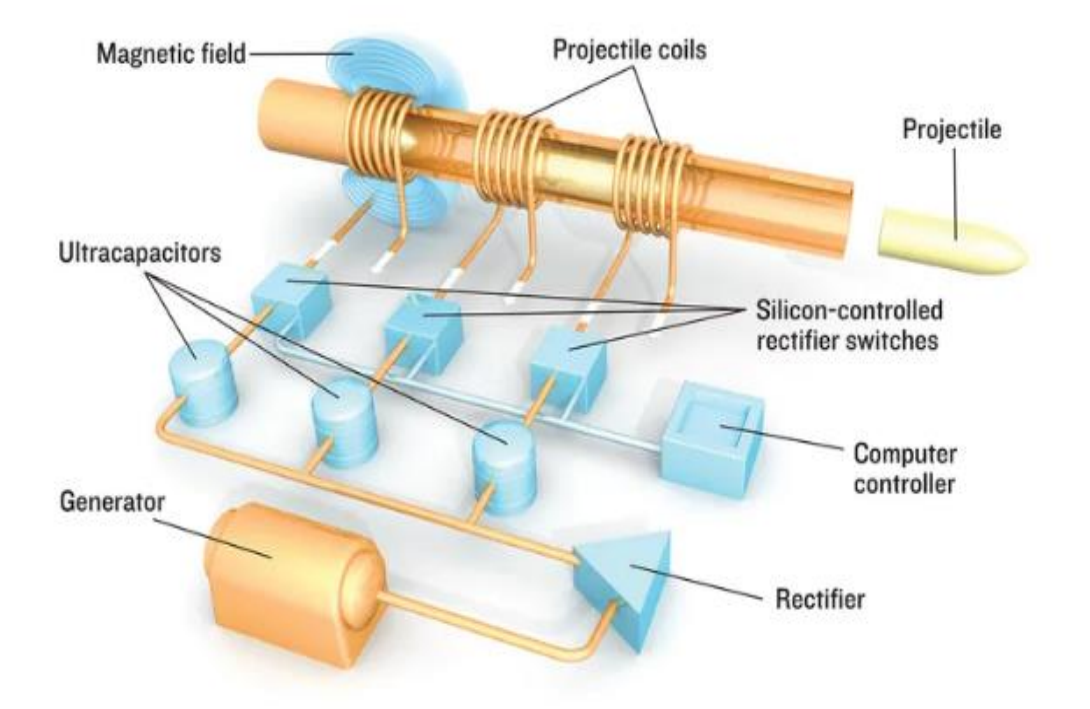

**Figure I.8**Lanceurs électromagnétiques à induction à plusieurs bobines

#### **I.4.2 Lanceur électromagnétique à rail**

<span id="page-26-0"></span>Ces lanceurs sont généralement constitués d'une partie fixe avec deux rails conducteurs montés en parallèle et d'une partie mobile(le projectile) qui constitue un pont de courant solide et mobile entre deux rails dont le circuit est formé par une paire de rails, un projectile avec une source d'énergie. Après déclenchement de la source d'énergie, ce circuit provoque des courants et des champs magnétiques importants autour du circuit et traversé par un courant I qui crée un champ magnétique B. Le projectile est accéléré par la force de Laplace, générée par l'interaction du champ magnétique des rails et du courant dans le pont de courant**. (Fig I.9) [13]**

La force de la place et donnée par :

$$
F = \frac{1}{2} \cdot L I^2 \tag{I.2}
$$

Où

*x*  $L = \frac{\partial L}{\partial x}$  $=\frac{\partial}{\partial x}$  $\mathcal{L} = \frac{\partial L}{\partial \mathbf{r}}$ : Variation de l'inductance des rails selon la direction du déplacement du projectile.

#### : Le courant dans le circuit

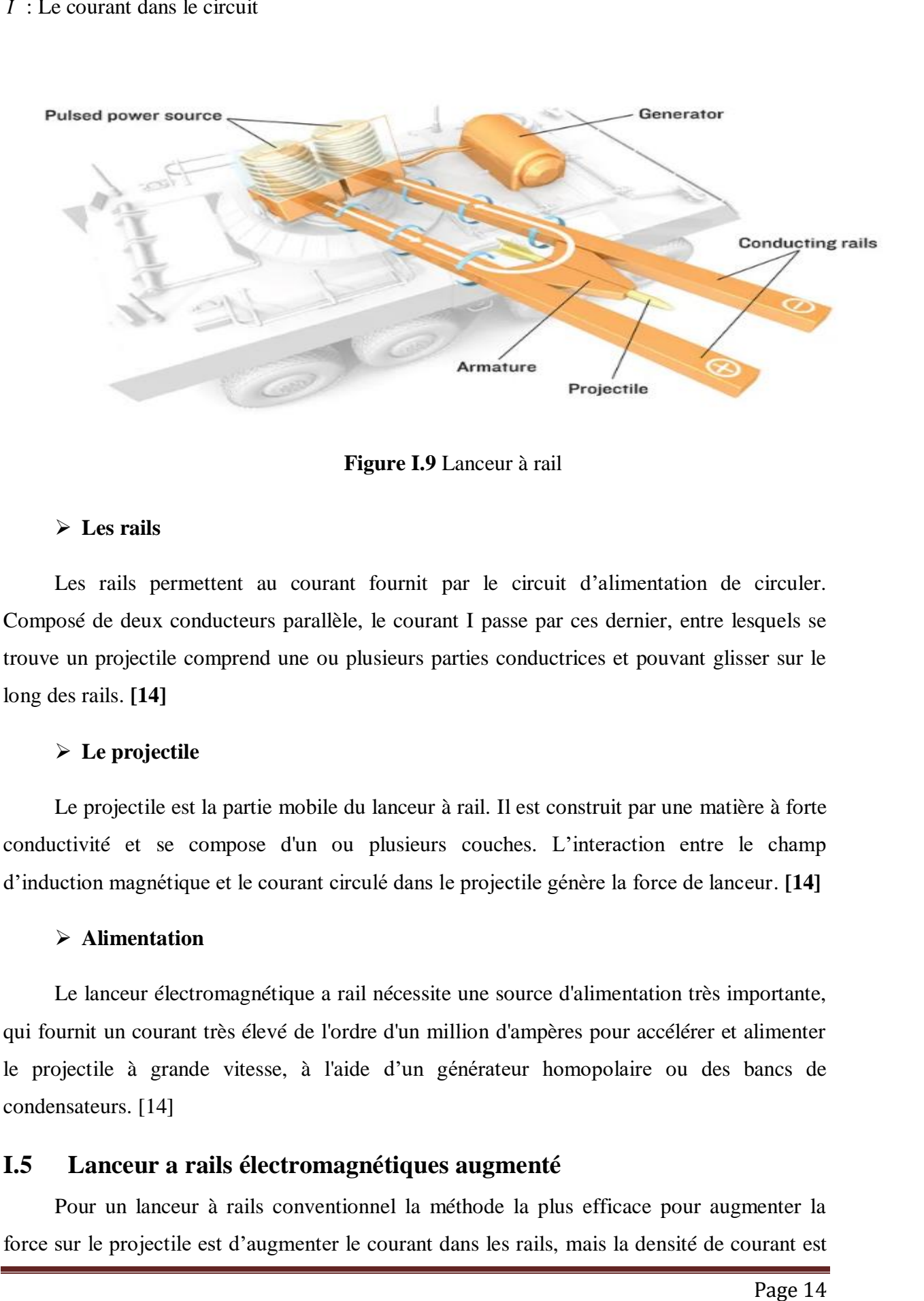

**Figure I.9** Lanceur à rail

#### **Les rails**

Les rails permettent au courant fournit par le circuit d'alimentation de circuler. Composé de deux conducteurs parallèle, le courant I passe par ces dernier, entre lesquels se trouve un projectile comprend une ou plusieurs parties conductrices et pouvant glisser sur le long des rails. **[14]**

#### **Le projectile**

Le projectile est la partie mobile du lanceur à rail. Il est construit par une matière à forte conductivité et se compose d'un ou plusieurs couches. L'interaction entre le champ d'induction magnétique et le courant circulé dans le projectile génère la force de lanceur. **[14]**

#### **Alimentation**

Le lanceur électromagnétique a rail nécessite une source d'alimentation très importante, qui fournit un courant très élevé de l'ordre d'un million d'ampères pour accélérer et alimenter le projectile à grande vitesse, à l'aide d'un générateur homopolaire ou des bancs de condensateurs. [14]

#### <span id="page-27-0"></span>**I.5 Lanceur a rails électromagnétiques augmenté**

Pour un lanceur à rails conventionnel la méthode la plus efficace pour augmenter la force sur le projectile est d'augmenter le courant dans les rails, mais la densité de courant est limitée. L'échauffement des contacts entre les rails et les ponts de courant par l'effet Joule et la force de frottement, peut résulter de la transformation d'un contact solide dans un contact plasma, ce qui est à éviter. Pour cela, il faut réduire l'intensité de courant dans le pont, sans diminuer la force électromagnétique. Ceci peut être réalisé en augmentant l'inductance du lanceur ou en appliquant un champ magnétique extérieur au lanceur par des différentes configurations**. [15]**

Une des causes de la transition du pont de courant est son échauffement par effet Joule. Les différentes configurations du lanceur augmenté sont présentées comme suite :

#### **I.5.1 Le lanceur augmenté en série**

<span id="page-28-0"></span>Des rails supplémentaires permettent d'augmenter le gradient d'inductance L'R et donc de réduire le courant dans le pont du projectile, en gardant la force électromagnétique constante. (**Fig. I.10**)

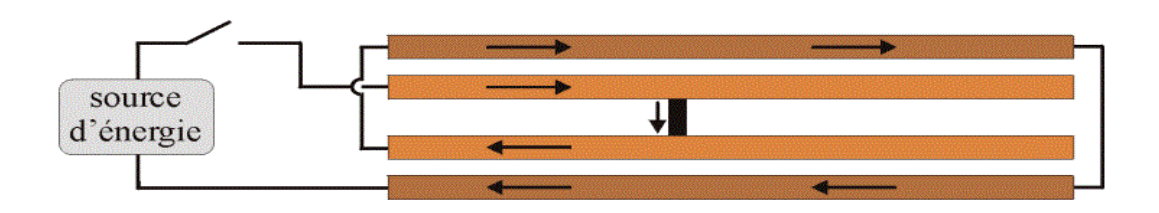

#### **Figure I.10** Lanceur à rail augmenté en série

Cette configuration présente plusieurs inconvénients ; la force de répulsion entre les rails est plus grande, ce qui nécessite une structure de maintien des rails plus lourde. Le circuit du lanceur est plus long, et donc la résistance sera plus grande. Les pertes par effet Joule qui en résultent sont la cause d'une diminution du rendement du lanceur et par conséquent d'une augmentation du volume de l'alimentation. Des conducteurs intérieurs multiples augmentent la complexité mécanique et électrique du système, ce qui se traduit par des coûts de construction et de maintenance accrus et en une fiabilité réduite.

<span id="page-29-0"></span>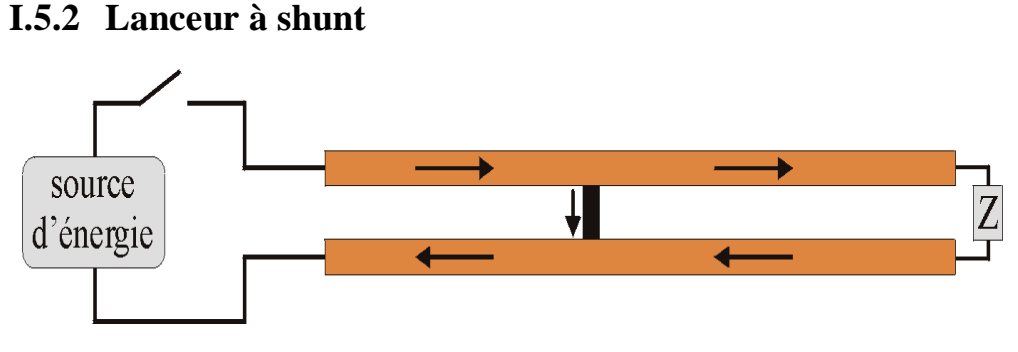

**Figure I.11** Lanceur à rails shunt

Cette configuration permet d'augmenter l'inductance du circuit et donc de diminuer le courant dans le pont du projectile, en maintenant la force électromagnétique constante tout comme le lanceur à rails augmenté en série, mais sans rails supplémentaires.

Il consiste en un lanceur à rails conventionnel avec un circuit shunt à la bouche (Fig. I-11). Le courant injecté est réparti entre le pont de courant du projectile et le shunt. Il y a alors du courant dans les rails devant le projectile, ce qui augmente la force sur le projectile.

#### **I.5.3 Le lanceur augmenté en parallèle**

<span id="page-29-1"></span>La configuration parallèle augmentée peut être réalisée de manière similaire à la configuration d'augmentation en série, à la différence que les rails augmentés sont connectés en parallèle aux rails principaux. Cette configuration peut être vue sur la (**Fig. I.12)**. Cette configuration permet le contrôle du courant dans les rails d'augmentation et dans les rails principaux séparément, de sorte que le courant électrique dans les rails d'augmentation peut être supérieur au courant électrique dans les rails principaux et l'armature**. [16]**

Cette configuration présente plusieurs avantages :

- Une deuxième source d'énergie, indépendante de celle du circuit intérieur, alimente le circuit extérieur. Le courant dans ce circuit ne doit pas être impulsionnel ; l'encombrement de la source peut donc être minimisé.
- Le circuit extérieur permet, par couplage électromagnétique, de récupérer l'énergie résiduelle dans les rails intérieurs après la sortie du projectile
- Les circuits sont plus courts que ceux du lanceur augmenté en série ; les pertes par effet Joule sont donc plus faibles. [1]

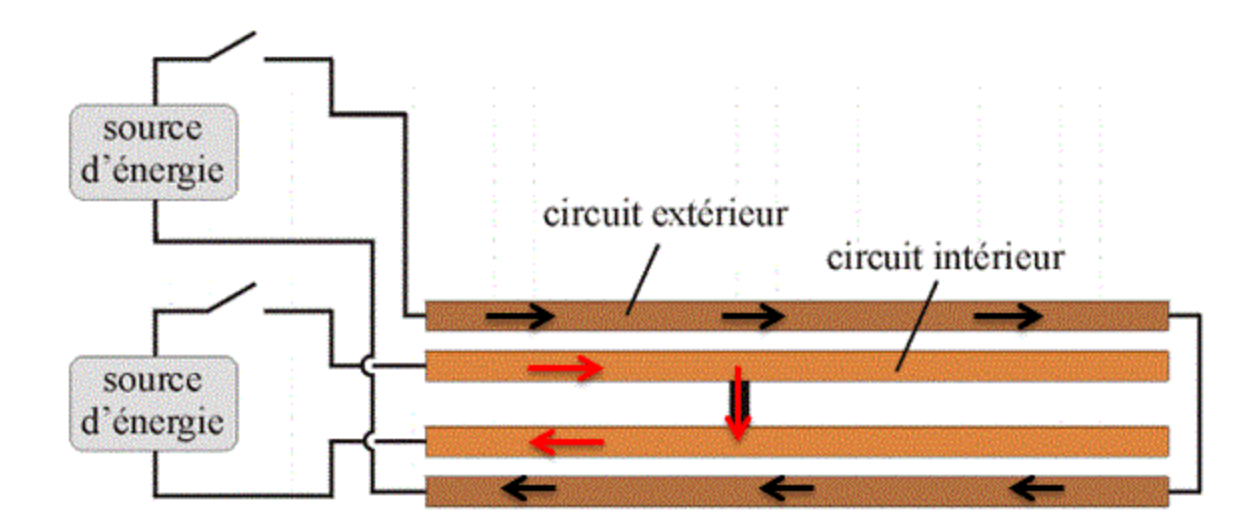

**Figure I.12** Lanceur à rails augmenté en parallèle

#### **I.5.4 Lanceur augmenté par des aimants permanents**

<span id="page-30-0"></span>Des études théoriques et expérimentales ont été menées concernant l'augmentation du champ magnétique par des aimants permanents dans le cadre de deux applications ; l'amélioration de la performance des ponts de courant plasma et les armes portatives électromagnétiques.

L'application d'un champ magnétique à un pont de courant plasma offre deux avantages majeurs ; le courant dans le pont est réduit pour une même force propulsive et le risque de former des arcs secondaires est plus faible.

<span id="page-30-1"></span>L'utilisation des aimants permanents permet de diminuer le courant dans les rails et donc de réduire la masse de l'alimentation. [1]

# **I.5.5 Comparaison entre le lanceur à rail conventionnel et le lanceur à rail augmenté**

Le lanceur augmenté est comparé au lanceur conventionnel sur la base de trois critères ; l'énergie cinétique maximale à la bouche sans transition, le rendement et la puissance requise. La première caractéristique est la plus essentielle car elle détermine la valeur ajoutée du lanceur augmenté par rapport au lanceur conventionnel. Le rendement et la puissance requise sont des paramètres importants pour le dimensionnement de la source d'énergie.

D'autres éléments d'appréciation, tels que les forces de répulsion sur les rails et les contraintes dans le projectile, ont déjà été traités.

Les études menées pour déterminer l'énergie cinétique sont données par le tableau suivant :

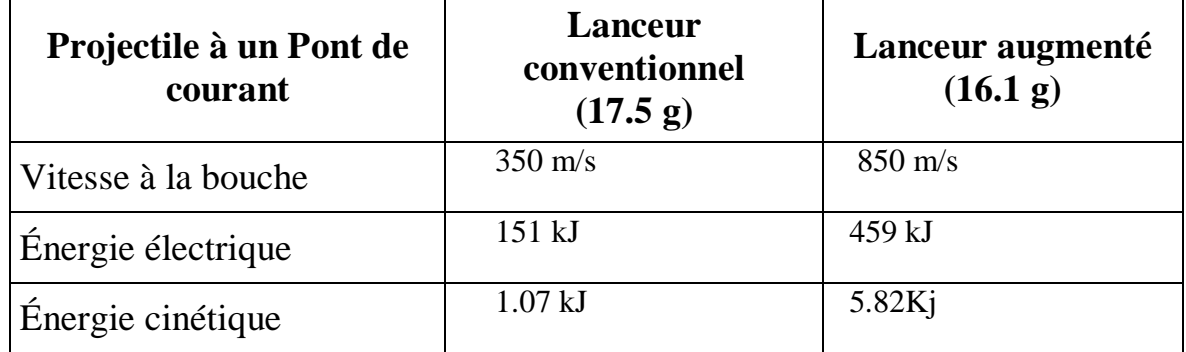

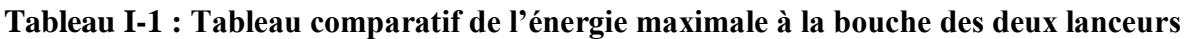

Une variante de cette configuration est le lanceur à rails augmenté avec un circuit extérieur segmenté (**Fig. I-13**). Le champ magnétique est alors appliqué localement, permettant de réduire les pertes dans le circuit intérieur. L'inconvénient est que les champs magnétiques varient rapidement et qu'ils peuvent ainsi provoquer des problèmes électriques. À notre connaissance, des expériences avec cette variante n'ont pas encore été menées. [1]

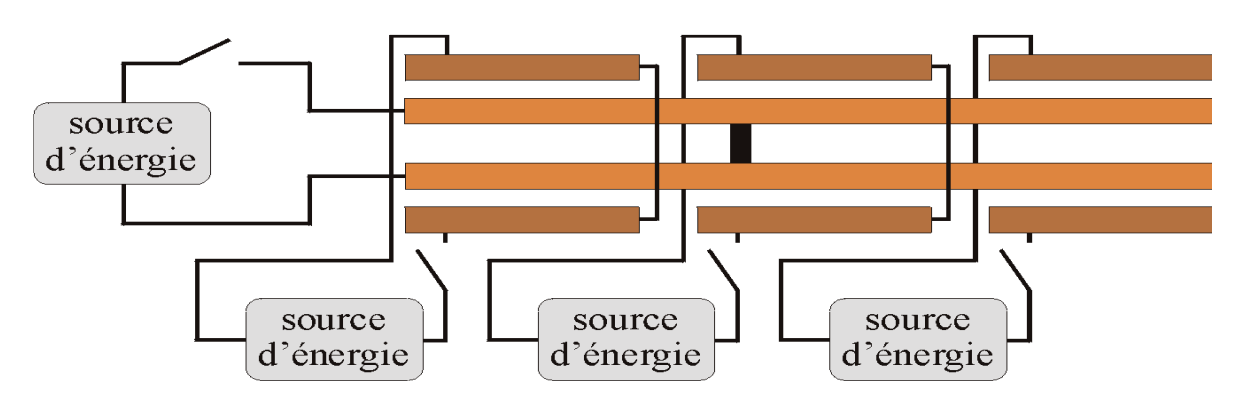

**Figure I.13**Lanceur à rails augmenté avec un circuit extérieur segmenté

## <span id="page-31-0"></span>**I.6 Application des lanceurs à rail**

L'utilisation du propulseur électromagnétique dans le domaine industriel est envisagée pour des applications qui requièrent une vitesse initiale du projectile plus élevée. Leur intégration dans des véhicules est également étudiée. Les applications civiles du propulseur électriques sont nombreuses. **[11]**

En voici quelques exemples :

- $\triangleright$  Accélérations de petits projectiles (1g) à des vitesses très élevées (6Km/s) afin d'étudier les équations d'état des matériaux à ultra haute pression.
- $\triangleright$  Applications militaires.
- Accélération de particules d'une centaine de milligrammes pour simulation d'impacts de micrométéorites.
- Application au traitement de surface : utilisation du propulseur électromagnétique et électrothermique pour générer des plasmas à haute énergie accélérés sur des surfaces métalliques, ceci ayant pour effet de créer des couches surfaciques très dures et très résistantes au frottement
- L'approvisionnement en carburant d'un réacteur à fusion nucléaire.
- $\triangleright$  La mise en orbite des satellites
- Injections de particules de deutérium solide dans le plasma à haute température d'un Tokamak.
- Véhicules de transport comme Le TGV.

#### <span id="page-32-0"></span>**I.7 Conclusion**

Ce chapitre a été consacré à introduire les généralités et l'histoire de la manière dans laquelle le lanceur électromagnétique a évolué et on a aussi défini le lanceur en général ainsi que les différents lanceurs électromagnétiques existant. Finalement, on a cité les différentes applications du lanceur à rails.

**Chapitre II : Etude et Modélisation électromagnétique des lanceurs à rails**

## <span id="page-34-0"></span>**II. Etude et Modélisation électromagnétique des lanceurs à rails**

## <span id="page-34-1"></span>**II.1 Introduction**

Les phénomènes électromagnétiques étudiés dans le thème de ce mémoire sont tous régis par les équations de Maxwell et les équations caractéristiques du milieu. Les équations de Maxwell complétées par la loi de la force de Lorentz permettent de faire une description complète de toutes les interactions électromagnétiques

## <span id="page-34-3"></span><span id="page-34-2"></span>**II.2 Modélisation électromagnétique**

## **II.2.1 Equations de maxwell**

Les équations de Maxwell sont au nombre de quatre et sont présentées comme suite :

 $\triangleright$  Equation de Maxwell-Faraday (MF) :

$$
\overrightarrow{rot}\ \overrightarrow{E} = -\frac{\partial}{\partial t} \overrightarrow{B}
$$
 (II.1)

Equation de Maxwell-Ampère (MA) :

$$
\vec{rot} \vec{H} = \vec{J} + \frac{\partial \vec{D}}{\partial t}
$$
 (II.2)

 $\triangleright$  Equation de Maxwell-Thomson (MT) :

$$
\overrightarrow{div}\ \overrightarrow{B} = 0 \tag{II.3}
$$

 $\triangleright$  Equation de Maxwell-Gauss (MG):

$$
\overrightarrow{div} \overrightarrow{D} = \rho \tag{II.4}
$$

Toutes ces équations sont en fonction des coordonnées des points de l'espace et du temps. Ces équations ne sont pas démontrables mathématiquement car ils sont établis à base des expériences, ces équations ne sont jamais donc résolues de manière complète. Dans notre étude, nous utilisons l'équation de Maxwell-Ampère.

- $\vec{E}$  [V/m] : Champ d'excitation électrique
- *H* [A/m] : Champ d'excitation magnétique
- *D* [A.s/m] : Champ d'induction électrique
- $\vec{B}$  [T] : Champ d'induction magnétique
- *J* [A/m<sup>2</sup> ] : Densité surfacique de courant électrique
- $\rightarrow$  $\rho$  [C/m<sup>3</sup>] : Densité volumique de charge électrique
- (*E*, *H*) : Champ d'excitation électromagnétique
- (*D*,*B*) : Champ d'induction électromagnétique
- $(\rho, \vec{J})$ : Source de champs électromagnétique

#### **II.2.2 Les équations du comportement des différents milieux**

<span id="page-35-0"></span>Les équations de maxwell sont faites à base des expériences dans le vide et telle quelles sont pas applicable car il reste à définir l'interaction entre la matière (milieux) el les lignes du champ électromagnétique  $(\vec{E}, \vec{B})$ . Pour qu'elles soient complètes, il faut leur ajouter les relations de comportement des milieux là où règnent les champs électromagnétiques. Il existe quatre types différents des milieux électromagnétiques :

#### **Milieu diélectrique**

$$
\vec{D} = \varepsilon \vec{E} \, \text{Avec} \, \varepsilon = \varepsilon_0 \, \varepsilon_r \tag{II.5}
$$

La constante  $\varepsilon_0^{} =\frac{1}{\mu_0^{}}.c^2$ = 10<sup>-9</sup>/36 $\pi$  [F/m] est la permittivité du vide

Avec  $C \left[ m/s \right]$  est la vitesse de la lumière alors  $\varepsilon_r$  qu'est la permittivité relative du milieu qui caractérise le comportement du matériau.

#### **Milieu magnétique**

 $\rightarrow$   $\rightarrow$ 

$$
B = \mu H \quad \text{Avec} \quad \mu = \mu_0 \mu_r \tag{II.6}
$$
La constante  $\mu_0 = 4\pi . 10^{-7}$  $\mu_0 = 4\pi .10^{-7}$  [A/m] est la permittivité magnétique du vide alors  $\mu_r$  qu'est la permittivité relative du milieu qui caractérise le comportement magnétique du matériau

#### **Milieu conducteur**

$$
\vec{J} = \sigma \vec{E}
$$
 (Lois d'ohm)  
\n
$$
\sigma[\Omega m]^{-1}
$$
: Conductivité électrique  
\n
$$
\rho[\Omega m] = \frac{1}{\sigma}
$$
: Résistivité électrique  
\n
$$
\triangleright \text{Milieu isolant}
$$

C'est le milieu où la conductivité électrique est nulle  $(\sigma = 0)$ 

#### **II.2.3 Simplification de l'équation de Maxwell -Ampère :**

Dans notre étude, nous utilisons fréquemment l'équation de Maxwell-Ampère et le théorème d'Ampère. Pour cela, nous allons la simplifier. Un conducteur traversé par un courant  $f_c$  variant forcément va faire naitre un champ magnétique tournant. Ce dernier va générer un champ électrique variant cause d'un courant de déplacement  $\hat{J}_p$ .

$$
\begin{cases}\n\vec{J}_C = \vec{J} \\
\vec{J}_D = \partial \frac{(\varepsilon_0 \vec{E})}{\partial t} = \varepsilon_0 \frac{\partial \vec{E}}{\partial t}\n\end{cases}
$$
\n(II.8)

 $\varepsilon_0 = 1/\mu_0 C^2 = 10^{-9}/36\pi [F/m]$  : La permittivité électrique de vide.

 $\vec{E}[\bm{V} \mid \bm{m}]$  : Le champ électrique

Le courant de conduction est donné par la loi d'ohm suivante :

$$
\left\| \vec{\boldsymbol{J}}_c \right\| = \sigma \cdot \vec{E} \tag{II.9}
$$

$$
\|\vec{J}_D\| = \varepsilon_0 \frac{\partial \vec{E}}{\partial t} = \varepsilon_0 \omega \vec{E}
$$
 (II.10)

Le rapport entre le courant de déplacement et le courant de conduction s'écrit :

$$
\frac{\left\| \vec{J}_D \right\|}{\left\| \vec{J}_C \right\|} = \omega \frac{\varepsilon_0}{\sigma} \tag{II.11}
$$

Pour le cuivre de conductivité  $\sigma = 6.10^7 \text{ [s.m]}$ de permittivité  $\varepsilon_0 = 10^{-9}/36 \pi [F/m]$ 

Le rapport  $\sigma/\varepsilon_0 = 10^{+9}$  est de l'ordre de GHz, ainsi, les fréquences utilisés dans l'électrotechnique sont largement inférieures au GHz.

De ce fait, pour  $\omega \ll \sigma/\varepsilon_0$ , le courant de déplacement est largement négligeable

devant le courant de conduction  $\left|\vec{J}_{D}\right| \ll \left|\vec{J}_{C}\right|$ 

On déduit que dans les basses fréquences on peut négliger le courant de déplacement Ainsi la relation devient :

$$
ro\vec{t}\vec{B} = \mu\vec{J} \tag{II.12}
$$

#### **II.2.4 Equation de Laplace**

Du fait que la divergence d'un rotationnel est nulle, l'équation (II.3) permet d'identifier le champ B au rotationnel d'un autre champ de vecteur. On peut alors poser :

$$
div(rot\vec{A}) = 0 \tag{II.13}
$$

Par identification, on trouve :

$$
\vec{B} = (ro\vec{t}\vec{A})\tag{II.14}
$$

*A* [T.m] : le potentiel vecteur magnétique

En remplaçant la relation (II.9) dans (II.14), On trouve :

$$
ro\vec{t} (ro\vec{t}\vec{A}) = \mu \vec{J}
$$
 (II.15)

$$
ro\vec{t} (ro\vec{t}\vec{A}) - \mu \vec{J} = 0
$$
 (II.16)

La relation (II.16) est l'équation magnétique de poisson. Dans le cas où il n'y a pas de courant électrique (J=0) ou dans un milieu loin des courants, le rotationnel du potentiel est nul, c'est l'équation de Laplace, telle que :

$$
ro\vec{t} \ (ro\vec{t}\vec{A}) = 0 \tag{II.17}
$$

#### **II.2.5 Loi de Biot et Savart**

Dans les cas d'une configuration qui ne possède pas de symétrie, on applique la loi de Biot et Savart.

Son principe est de décomposer la longueur complète de conducteur  $(l)$  en éléments finies de longueur  $(d)$ , lorsqu'il est parcouru par un courant, chacun de ces petits morceaux engendre en chaque point de l'espace qui l'environne un petit champ d'induction (dB).

 En faisant la somme vectorielle des contributions de tous les petits morceaux conducteurs, on peut en déduire le champ d'induction en tout point engendré par la totalité du conducteur parcouru par ce courant.

 La somme géométrique des champs créés par les éléments du circuit est le champ magnétique créé en un point M dans l'espace qu'explique la relation suivante :

$$
\vec{B} = \frac{\mu_0}{4\pi} \int_C \frac{Id\vec{l} \wedge \vec{u}}{r^2}
$$
 (II.18)

#### **II.2.6 Théorème d'Ampère**

 Le théorème d'Ampère est l'une des méthodes les plus simples et efficace pour la détermination du champ magnétostatique  $\vec{B}$  rapidement, il est utilisé souvent pour les systèmes qui ont une géométrie simple et une symétrie. A l'aide de considération de la symétrie de système, on détermine la formule du champ, son application est sur un contour fermé et orienté. Ce dernier doit être adapté à la géométrie et à la symétrie du problème quipermet de déterminer l'amplitude du champ magnétostatique.

 La circulation du champ magnétostatique créée par un ensemble de courants sur un contour fermé et orienté  $\Gamma$  est égale à la somme des courants enlacées multiplié par  $\mu_0$ :

$$
\varsigma_{\Gamma} = \oint_{\Gamma} \vec{B} d\vec{l} = \mu_0 \sum_{K} K I_{K}
$$
 (II.19)

 $k = 1$  Si  $I_k$  travers S orienté par  $\Gamma$  dans le sens de  $\vec{n}$ 

 $k = -1$ Si I<sub>K</sub> travers S orienté par  $\Gamma$  dans le sens inverse de  $\vec{n}$ 

 $k = 0$  Si  $I_k$  ne traverse pas S

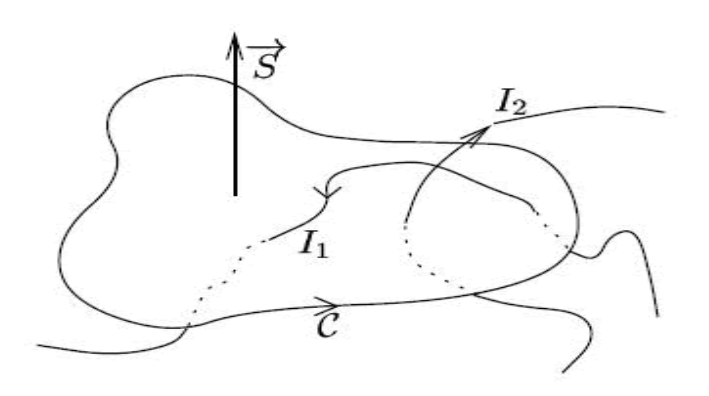

**Figure II.1**Théorème d'Ampère

# **II.3 Champ magnétique crée par un fil infini II.3.1 Symétrie du système**

 Le champ créé par un fil infini est similaire au champ crée par une tige de rail traversé par un courant. Dans notre cas, par le biais de théorème d'Ampère, nous calculons le champ généré par le fil, donc le même principe que pour une tige conductrice traversée par un courant.

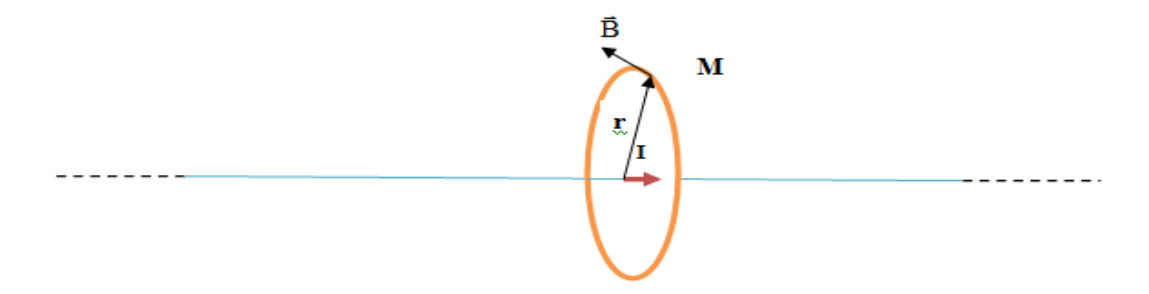

**Figure II.2**Champ magnétique créé par un fil infini

Le champ magnétique  $\vec{B}$  en tout point de M s'écrit :

$$
\vec{B}(M) = \begin{cases} \vec{B}_r(r,\theta,z) \\ \vec{B}_\theta(r,\theta,z) \\ \vec{B}_z(r,\theta,z) \end{cases}
$$

L'invariance par translation : on considère que la longueur des rails est très grande devant celle de projectile, donc on suppose que la distribution du courant possède une invariance par translation suivant z,ce qui veut dire que B ne dépend pas de z. La distribution de courants est invariante le long de l'axe Oz et pour toute rotation autour de  $\vec{e}$ z, B ne dépend pas respectivement de z et de θ.

Le plan  $(\vec{e}_r, \vec{e}_\theta)$  est un plan de symétrie de la distribution du courant. Sachant que le champ magnétique  $\vec{B}$  est perpendiculaire au plan de symétrie, on en déduit que B est orienté suivant  $\vec{e}_{\theta}$ .

#### **II.3.2 La force de la place**

 Sous un milieu ou règne un champ magnétique  $\overline{a}$ constant (un aimant permanent), on place un système de rails conductrices traversé par un courant ce qui va générer un champ magnétique  $\rightarrow$ différent. Ce système va créer une force de répulsion ou bien d'attraction entre les rails et ce qui on appelle la force de Laplace et elle est donnée par la relation suivante :

$$
d\vec{f} = Id\vec{l} \times \vec{B} \tag{II.20}
$$

 Cette force est proportionnelle à l'intensité du courant, à la longueur du conducteur et à l'intensité du champ magnétique. Elle est orientée perpendiculairement à la direction du conducteur et au champ magnétique.

Relativement à un volume  $d\tau = sdl$  on peut exprimer en utilisant la densité de courant  $(j = i/s)$ , la densité de force volumique, telle que :

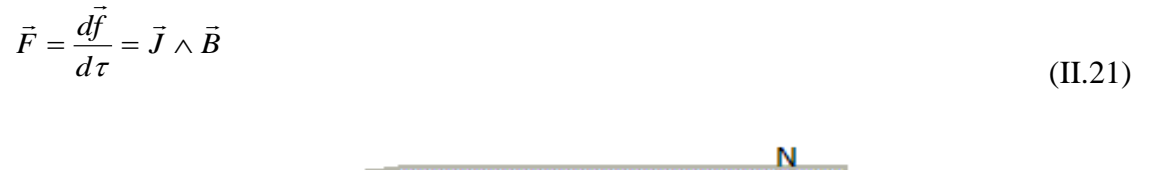

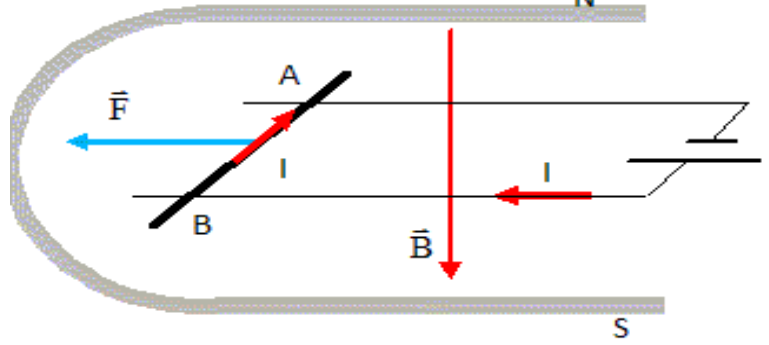

**Figure II.3**FORCE DE LA PLACE

On place une tige cylindrique et conductrice sur deux rails, entre les pôles d'un aimant U.

- On fait passer un courant dans la tige, elle se déplace.
- On inverse le sens du courant, elle se déplace en sens inverse.
- On permute les pôles de l'aimant, elle se déplace en sens inverse.

Une portion de circuit électrique parcourue par un courant électrique placé au voisinage d'un aimant convenablement orienté, est soumise à une force électromagnétique dont le sens dépend du sens du courant

#### **II.4 Alimentation électrique**

L'alimentation du propulseur est obtenue par la fermeture de l'interrupteur K. Le circuit comprend une résistance R et une inductance montée en série **(Fig. II.4)**

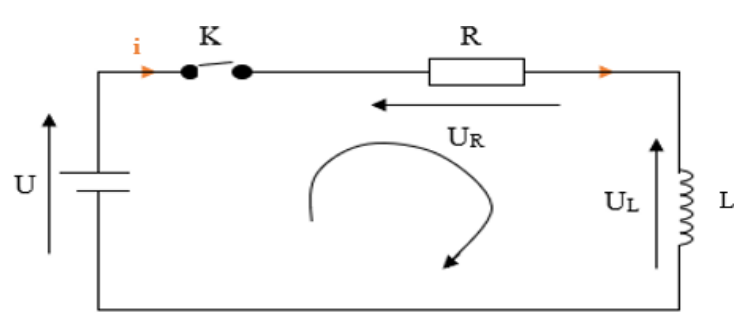

**Figure II.4**Schéma équivalent d'alimentation électrique du lanceur à rails.

- U : Tension de la source
- R : Résistance des rails
- L : Inductance des rails

UR et U<sub>L</sub>: tension au bord de la résistance et de l'inductance respectivement.

D'après la loi des mailles, on a :

$$
L\frac{di(t)}{dt} + Ri(t) = U\tag{II.22}
$$

En divisant par L membre à membre l'équation (II.22), on a :

$$
\frac{di(t)}{dt} + \frac{1}{\tau}i(t) = \frac{U}{L}
$$
 (II.23)

Avec  $\tau = L/R$ : Constante de temps en secondes

La solution de l'équation (II.23) est :

$$
i(t) = \frac{E}{R} (1 - e^{-\frac{R}{L}t})
$$
\n(II.24)

La figure **(Fig II.5)** montre l'allure du courant en fonction du temps :

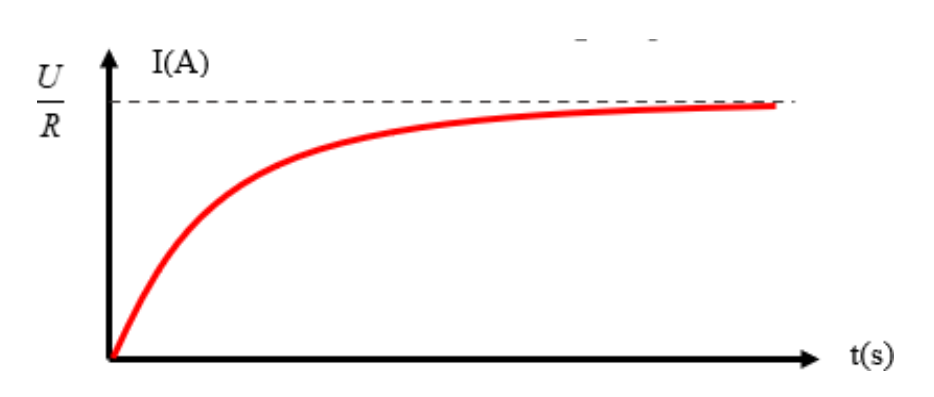

**Figure II.5**Allure du courant d'alimentation du lanceur à rail

#### **II.5 Alimentation d'un lanceur à rail avec des bancs de condensateurs**

Les propulseurs à rails sont alimentés par une décharge d'un banc de condensateurs. Sur le plan électrique, les rails avec le projectile constituent un élément de court-circuit du banc du condensateur et dans lequel le courant est du type impulsionnel à haute amplitude pouvant atteindre des millions d'Ampères.

La force de propulsion dépend des frottements et de la source d'énergie alimentant les rails. On distingue deux types avec des bans de condensateurs comme source d'énergie : décharge simple et décharge multiple. **[2]**

#### **II.5.1 -Décharge simple**

On distingue deux types de décharge ; simple courant et multiple courant.

#### **Simple courant :**

Dans ce type d'alimentation, un seul banc de condensateur est déchargé dans les rails.

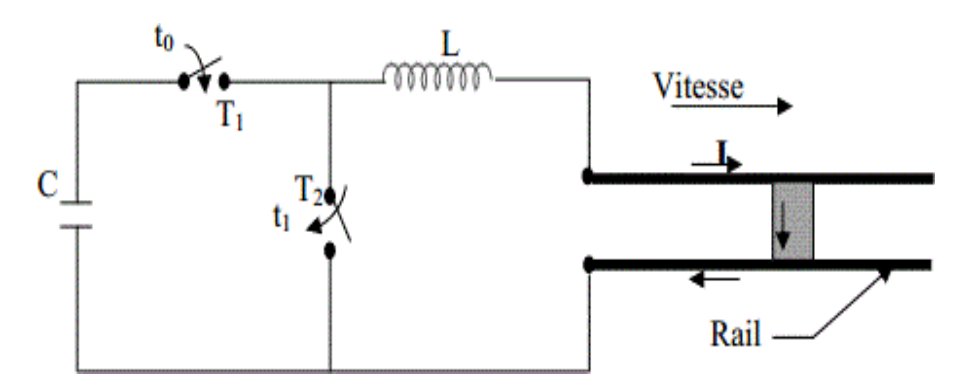

**Figure II.6**Alimentation de lanceur à rail par banc de condensateur.

La figure (**Fig. II.6**) représente le schéma typique d'un circuit d'alimentation avec des condensateurs .En fermant T1 à l'instant t0, le banc de condensateurs C'est déchargé dans le lanceur (**Fig. II.7**). Quand le courant atteint sa valeur maximale à l'instant  $t_1$ , la tension aux bornes du banc est presque nulle. Afin d'éviter leur recharge pour un courant de sens opposé, ce qui constituerait une perte d'énergie, le commutateur T2 est fermé. Puis, le courant est maintenu par la bobine L.

Le courant injecté dans les rails résulte d'une seule décharge du banc de condensateurs.

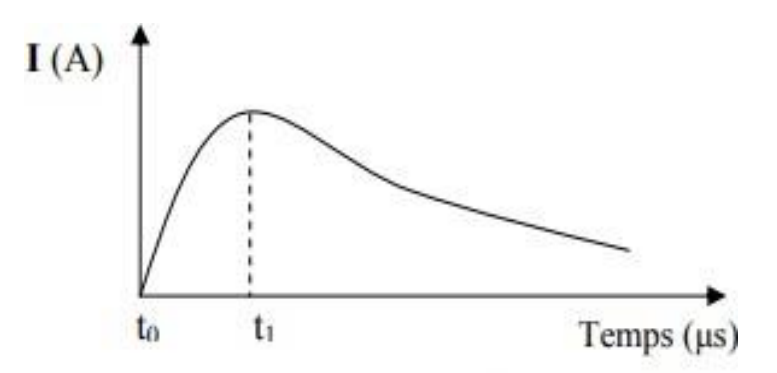

**Figure II.7**Courant en fonction du temps.

#### **Multiple courant :**

L'alimentation multiple courant consiste en une alimentation distribuée de l'énergie électrique stockée dans une bobine **(Fig. II-8).**

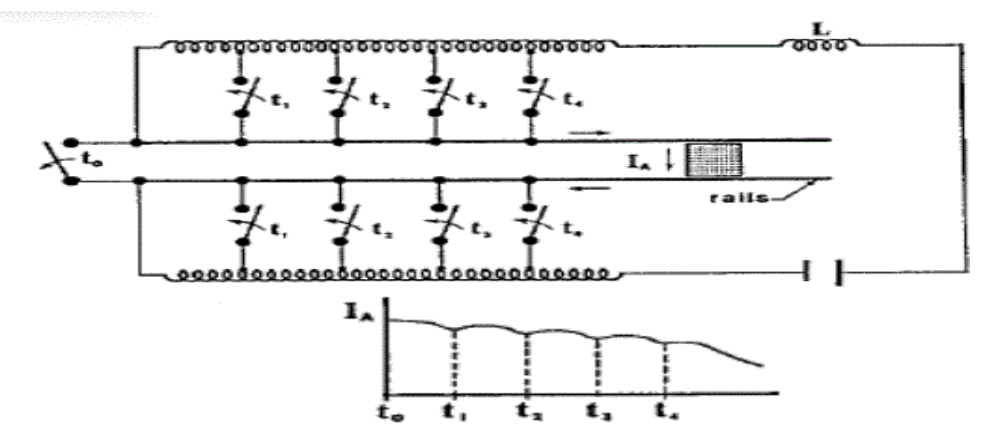

**Figure II.8**Décharge de multiple courant

Les rails sont alimentés en courant de manière découpée lors de la progression du projectile dans les rails. Une telle alimentation exige le passage du projectile dans son trajet par des capteurs de position permettant alors l'amorçage des interrupteurs d'alimentation.

### **II.5.2 Décharges multiples (augmentée)**

Cette technique utilise plusieurs bancs de condensateurs, on distingue deux types d'alimentation : décharge simultanée et décharge distribuée

#### **Alimentation par décharge simultané :**

Par un seul interrupteur, les bancs peuvent alimenter le propulseur. La décharge de ces bancs se fait d'une manière simultanée (voir la figure II.8).

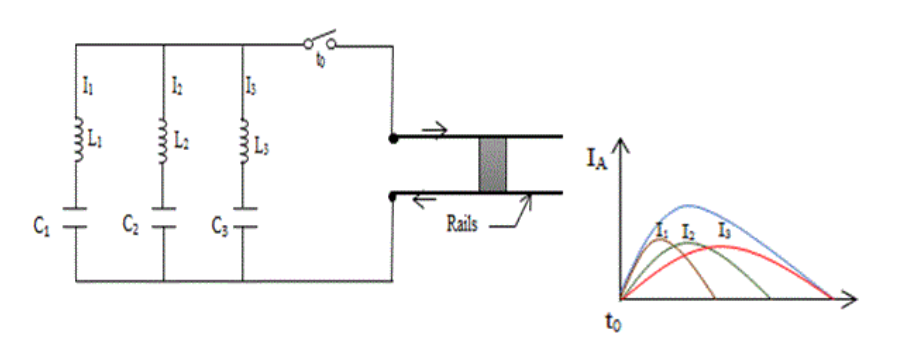

**Figure II.9**Alimentation par décharges simultanées

#### **Alimentation distribuée le long des rails :**

Ce dernier type est le plus utilisé où les bancs de condensateurs sont distribués le long des rails. La décharge des bancs est en fonction de la position du projectile (**FigII.10)** montre le schéma électrique de la distribution d'énergie avec l'allure du comportement du courant.

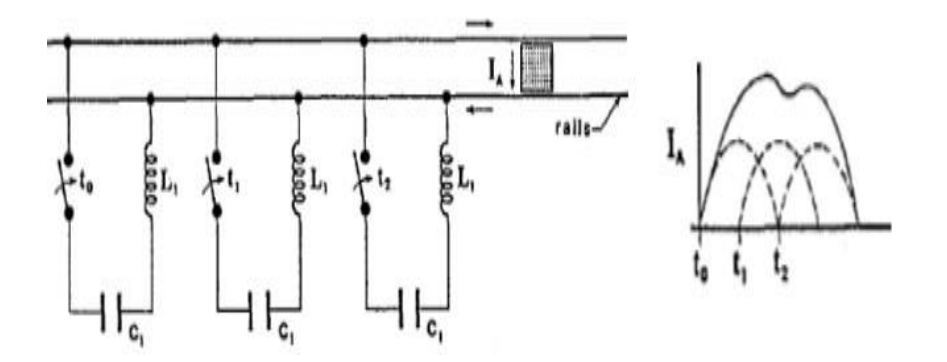

**Figure II.10**Schéma électrique de l'alimentation augmentée et distribuée.

Les avantages de ce type d'alimentation sont:

- $\triangleright$  Grande vitesse de lancement,
- Réduction des pertes dues à l'échauffement des rails et les pertes par l'effet joule (la résistance effective constante),
- Utilisation d'une source d'énergie partagée (condensateurs),
- $\triangleright$  Précision de tir

L'inconvénient de ce type d'alimentation est lié à son encombrement. [2]

#### **II.6 Conclusion**

Une attention particulière doit être accordée au mode d'alimentation. Ce type de propulseur sollicite des courants d'amplitude très élevée , parmi les différentes alimentations qui existe abordé dans ce chapitre nous recommandant fortement d'utiliser une source d'alimentation a base des bancs de condensateurs a savoir plusieurs condensateurs de même capacité monté en parallèles cela pour avoir une impulsion bref et très élevé du courant lors de la décharge des banc de condensateurs a la fois avec cette configuration nous réduisant largement l'échauffement des câbles surtout.

# **Chapitre III : Introduction à la méthode des éléments finis**

## **III.Description de la méthode numérique utilisée pour la résolution**

#### **III.1 Les différentes méthodes de résolution**

Afin de résoudre les différentes équations de l'étude, il existe plusieurs méthodes, on distingue trois types de méthodes :

- $\triangleright$  Les méthodes analytiques
- $\triangleright$  Les méthodes numériques
- $\triangleright$  Les méthodes semi analytiques

#### **III.1.1 Méthode analytique**

C'est celle que nous avons fait au deuxième chapitre afin de calculer le champ magnétique généré en tout point de l'espace en utilisant le théorème d'ampère ou bien la loi de Biot et Savart. Ce genre de méthodes permet d'obtenir une solution mathématique exacte, mais en utilisant des restrictions géométriques structurelles, on distingue plusieurs outils et méthodes analytiques dela formulation d'un problème électromagnétique (noyau de Green, équation de Fredholm, loi de Biot et Savart, théorème de réciprocité de Lorentz, théorème des images utilisé en optique, méthode de séparations des variables, etc.).

#### **III.1.2 Méthode semi analytique**

Cette méthode relie à la fois des solutions partiellement analytiques et un schéma numérique complémentaire afin de réduire le temps de calcul tout en ayant les résultats les plus proches possible de la réalité.

#### **III.1.3 Méthode numérique - Elément finis**

La méthode des éléments finis est la méthode numérique la plus populaire dans toutes les disciplines physiques confondues. Elle à été le sujet de bons nombres de publications au cours de ces dernières décennies. Elle est considérée comme l'une des méthodes les plus fiables et prouvées. La majorité des logiciels de simulation commerciaux sont basé sur cette méthode, dont les logiciels COMSOL, Infolytica et ANSYS.

Cette méthode consiste à subdiviser le domaine étudié en élément finis, et approcher l'inconnu dans chaque élément par des fonctions d'interpolation. Ces fonctions sont généralement des polynômes de Lagrange de premier ou deuxième degré. L'interpolation dans un élément est effectuée en fonction de ses valeurs nodales, ce qui impose la continuité de l'inconnu sur les interfaces des éléments. Le principe de la méthode des éléments finis est la transformation de l'équation aux dérivées partiales (EDP) qui régit le problème traité à un système d'équations algébriques dont la résolution permet de définir l'inconnu à un ensemble de point (nœuds) de la discrétisation.

Cette méthode consiste à subdiviser le système étudié en élément finis dont la forme dépend de la géométrie de base afin d'optimiser les résultats et d'avoir une meilleure précision.

#### **III.2 Eléments de références**

Le maillage consiste à discrétiser le domaine de l'objet analysé, qui peut être à une, à deux ou à trois dimensions en un ensemble d'éléments finis de forme simple. Ces éléments peuvent être des segments, des triangles, des quadrilatères, des parallélépipèdes, des prismes… etc., selon le domaine à discrétiser.

#### **Eléments de référence a 1D**

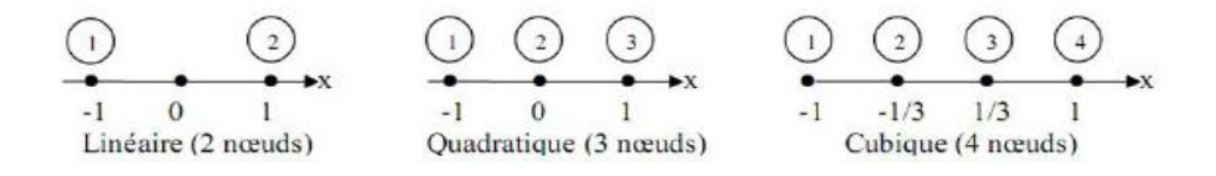

**Figure III.1**Différents éléments 1D

- **Eléments de référence à 2D :**
- **Eléments triangulaires :**

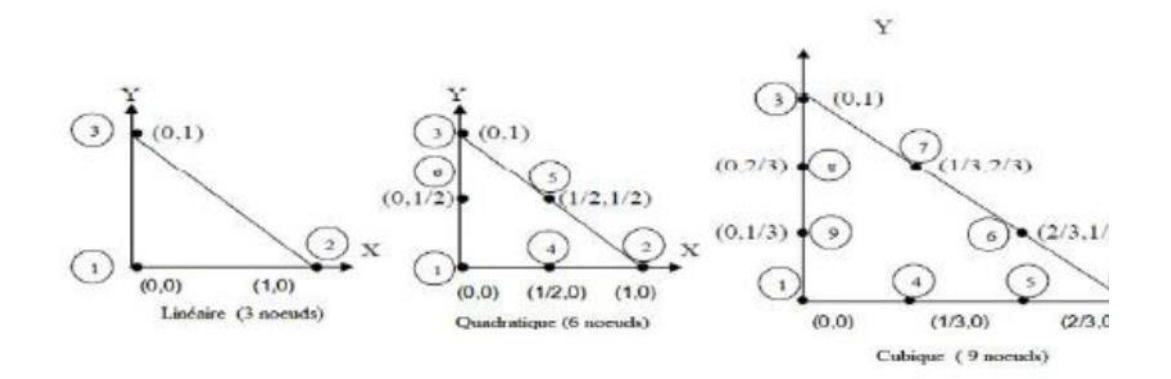

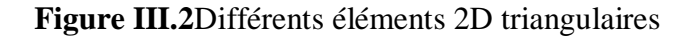

#### **Eléments carrés :**

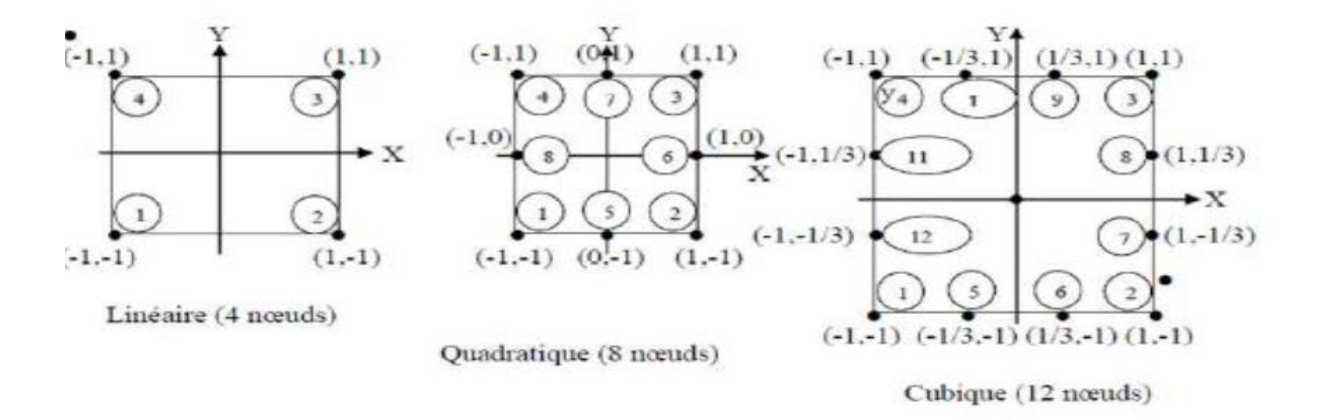

**Figure III.3**Différents éléments 2D carrés

**Eléments de référence à 3D :**

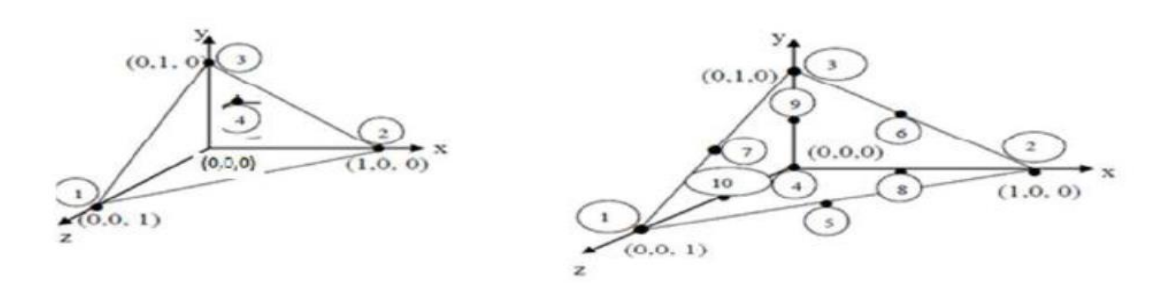

**Figure III.4**Différents éléments 3D

## **III.3 Formulation éléments finis des équations électromagnétiques**

Nous définissons la méthode des éléments finis comme une méthode de discrétisation Des formes intégrales de type Galerkine ; elle remplace la forme intégrale globale par la somme de formes intégrales élémentaires puis discrétiser celles-ci en utilisant une approximation par éléments finis**. [13]**

La formulation intégrale peut se faire par deux types :

- Variationnelle
- Résidus pondérés

### **III.3.1 Formulation variationnelle**

La méthode variationnelle exige la connaissance au préalable de la fonctionnelle d'énergie du système à étudier. Cette fonctionnelle est déterminée à partir du principe de l'action Hamiltonnienne qui stipule l'existence d'une fonctionnelle de type intégrale définie par :

$$
F(A) = \int_{\Omega} L d\Omega \tag{III.25}
$$

L : Fonction de Lagrange qui résulte de la Co-énergie du système de type cinétique et de son énergie potentielle.

: Domaine de résolution.

Résoudre le problème variationnel défini par la fonctionnelle d'énergie F [A], revient à minimiser cette fonctionnelle.

#### **III.3.2 Formulation des résidus pondérés (projective) :**

#### **Principe de la méthode**

Les méthodes des résidus pondérés sont des méthodes numériques permettant de résoudre un système d'équations aux dérivés partielles en approximant la solution exacte par une solution approchée.

$$
\int_{\Omega} R_i \phi_i d\Omega
$$

$$
R = DF(A) - g
$$

**R** : est le résidu de l'approximation, **DF(A)** est l'opérateur différentiel, **g** est une fonction définie dans le domaine de résolution,  $\phi_i$  est la fonction de projection et **A** est l'inconnu du problème. Les valeurs d'A qui permettent d'annuler l'intégrale sont des solutions du système algébrique obtenu.

#### **Différentes méthodes déduites des résidus pondérés :**

Le choix des fonctions de pondération appelées aussi par des fonctions de projection, conduit à plusieurs méthodes. Parmi celles-ci nous citerons :

- La méthode de collection par point.
- La méthode des moindres carrés.
- La méthode de GALERKINE.

La méthode de collection par points utilise les fonctions de Dirac comme fonctions de projection. La méthode des moindres carrés utilise la minimisation de la norme quadratique de l'erreur sur l'équation et les conditions aux limites. Quant à la méthode de GALERKINE qui consiste à choisir des fonctions de projection identiques aux fonctions d'approximation.

## **III.4 Les étapes de résolutions du problème**

L'organigramme suivant représente les étapes de résolution du problème par **Comsol** avec la méthode des éléments finis :

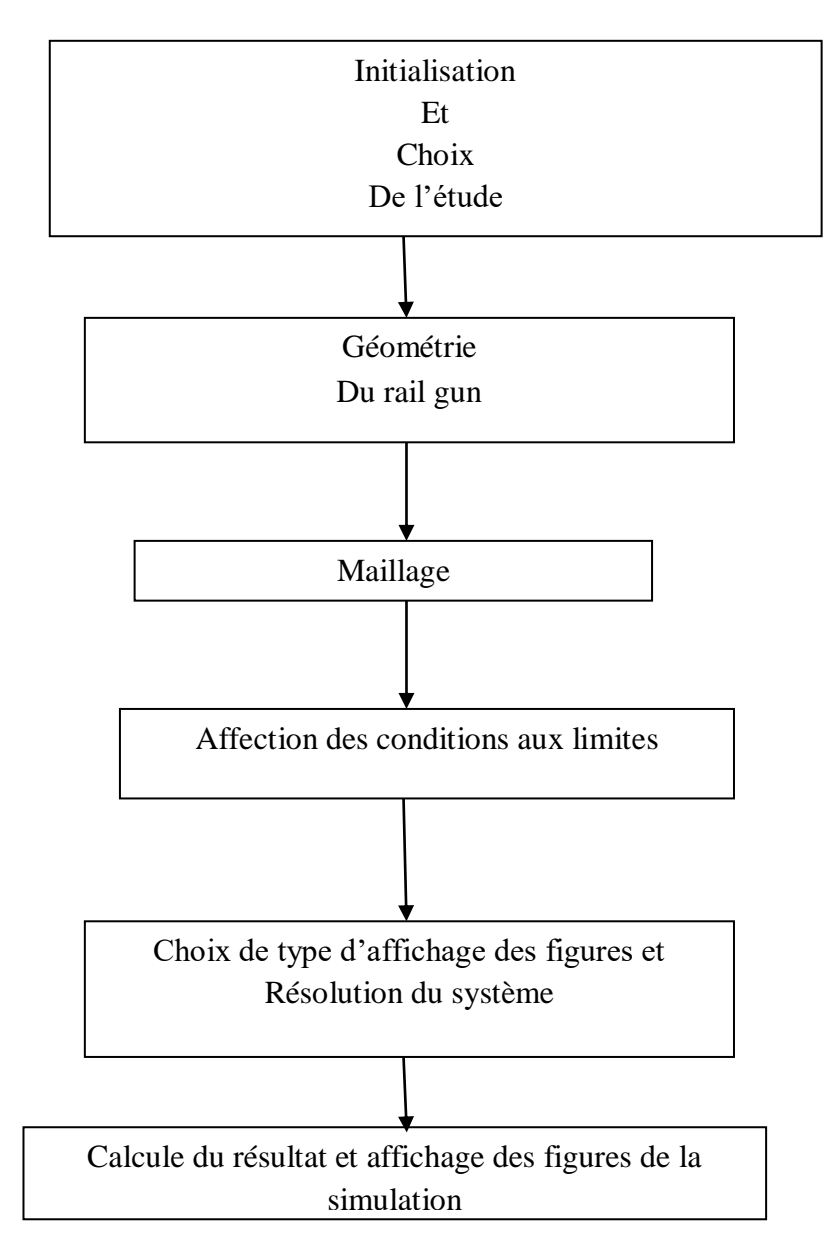

**Figure III.5**Organigramme de la résolution

Les principales étapes de la simulation sont :

- Choix de l'étude
- Description de la géométrie du système (railgun)
- Description des matériaux utilisés
- Affection des propriétés physique et des conditions aux limites
- Calcule et résolution
- Exploitation des résultats

#### **III.5 Avantages et inconvénients de la méthode des éléments finis**

Les codes des éléments finis font maintenant partie des outils couramment utilisés lors de la conception et à l'analyse des produits industriels. Les outils d'aide à la modélisation devenant de plus en plus perfectionnés, l'utilisation de la méthode des éléments finis s'est largement développée et peut sembler de moins en moins une affaire de spécialistes

- **Les avantages**
	- $\checkmark$  Adaptation aux géométries complexes
	- $\checkmark$  Prise en compte des non linéarités.
	- $\checkmark$  Temps de calcul relativement avantageux.

#### **Les inconvénients :**

- $\checkmark$  La non-prise en considération des domaines infinis.
- Impuissance en présence de singularités dans le domaine d'étude.

## **III.6 Conclusion**

Dans ce chapitre nous avons exposé les différentes méthodes de la résolution des équations qui régissent le phénomène d'électromagnétique du lanceur et nous somme intéressé a les méthodes numériques à savoir la méthode des éléments fini cela et du à la difficulté que présente la géométrie du système, notre étude et le calcul des grandeurs électromagnétique et physiques que présente ce lanceur se ferrent sur logiciel **comsolmultiphysics** un logiciel qui utilise principalement la méthode des éléments fini.

# *Chapitre IV : APPLICATION ET RESULTATS*

*Chapitre IV : Application et Résultats* 

### **IV. Application et Résultats**

#### **IV.1 Introduction**

Dans le chapitre précédent, nous avons exposé le phénomène de railgun dans son aspect physique et mathématique (à travers les équations de maxwell et le théorème d'Ampère) pour pouvoir dans ce chapitre, simuler et mettre en évidence les différentes grandeurs régissant ce phénomène.

#### **IV.2 L'outil COMSOL Multiphysiques**

COMSOL Multiphysics ™ est un outil de modélisation et d'analyse pour le prototypage virtuel des phénomènes physiques. COMSOL Multiphysics peut modéliser virtuellement n'importe quel phénomène physique qu'un ingénieur ou un scientifique peut décrire avec des équations aux dérivées partielles (PDE), incluant le transfert de chaleur, le mouvement des fluides, l'électromagnétisme et la mécanique structurelle.

Les fonctionnalités multi physiques intégrées dans COMSOL Multiphysics permettent à l'utilisateur de modéliser simultanément n'importe quelle combinaison de phénomènes. Grâce à ces fonctionnalités, COMSOL Multiphysics intègre les deux modes de modélisation possibles via des applications prédéfinies permettant de créer le modèle en fixant les grandeurs physiques qui caractérisent le problème, et à travers des équations modélisant le problème et permet de les combiner.

COMSOL Mph. Simplifie le développement d'applications grâce à l'utilisation du modèle Library, qui comprend des exemples de différents domaines d'application. Grâce à eux, les utilisateurs sans connaissances approfondies en mathématiques ou en analyse numérique, peuvent construire leurs modèles.

Les avantages de modélisation et de simulation sur COMSOL, ainsi que les bibliothèques disponibles pour elle, en font de lui un outil applicable dans une large gammede domaines et parmi lesquels nous mettons en évidence:

- Acoustiques, électromagnétisme des systèmes micro-électromécaniques (MEMS), techniques de micro-ondes, les composants de fréquence radio, les dispositifs à semiconducteurs, propagation des ondes.
- Réactions chimiques, la diffusion, la dynamique des fluides, des fluides en milieux poreux, transfert de chaleur, les phénomènes de transport.
- Mécanique des structures
- Physique, géophysique, optique, photonique, mécanique quantique.
- Systèmes de contrôle
- Modélisation des composants. Mathématiques appliquées

## **IV.3 Forme cylindrique du lanceur**

# **IV.3.1 Modèle géométrique**

Deux tubes en cuivre forment les deux rails et un projectile de mêmes mâtereaux aux milieux de ces deux dernières vont former un pont qui permit la circulation du courant. La largeur du projectile et celle des deux rails sont identiques et valent 1cm.

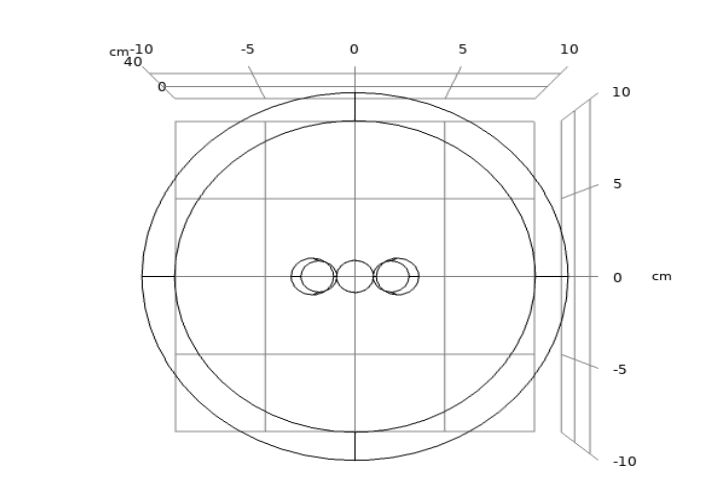

**Figure IV.1**Géométrie de la forme cylindrique

- $[-1.5,-0.5.]$  Largeur du rail gauche.
- $[-0.5, 0.5.]$  Largeur du projectile.
- 0.5,1.5. Largeur du rail droit.

 $\blacksquare$ 

## **IV.3.2 Densité de flux magnétique sur une coupe X-Y**

Ce coup permis de visualiser l'intensité du champ en tout point dans l'espace avec une nuance de couleur

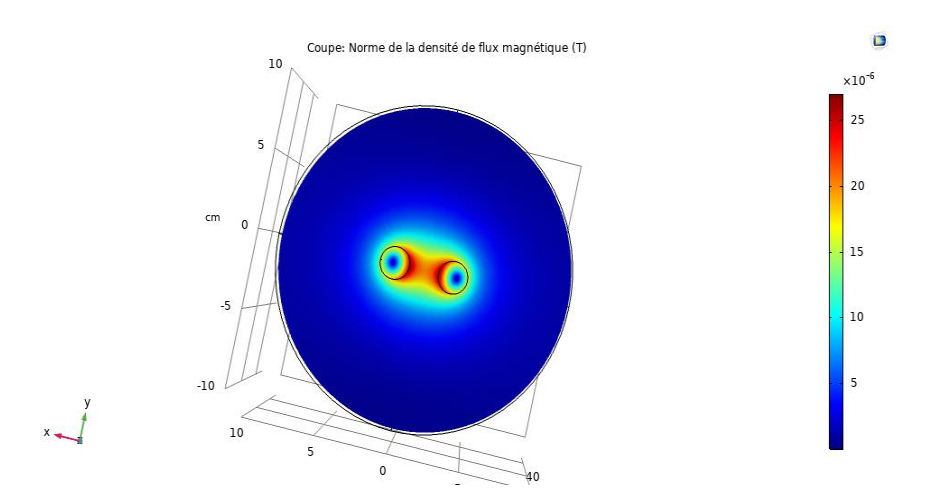

**Figure IV.2**Densité du flux magnétique de forme cylindrique sur l'axe Z

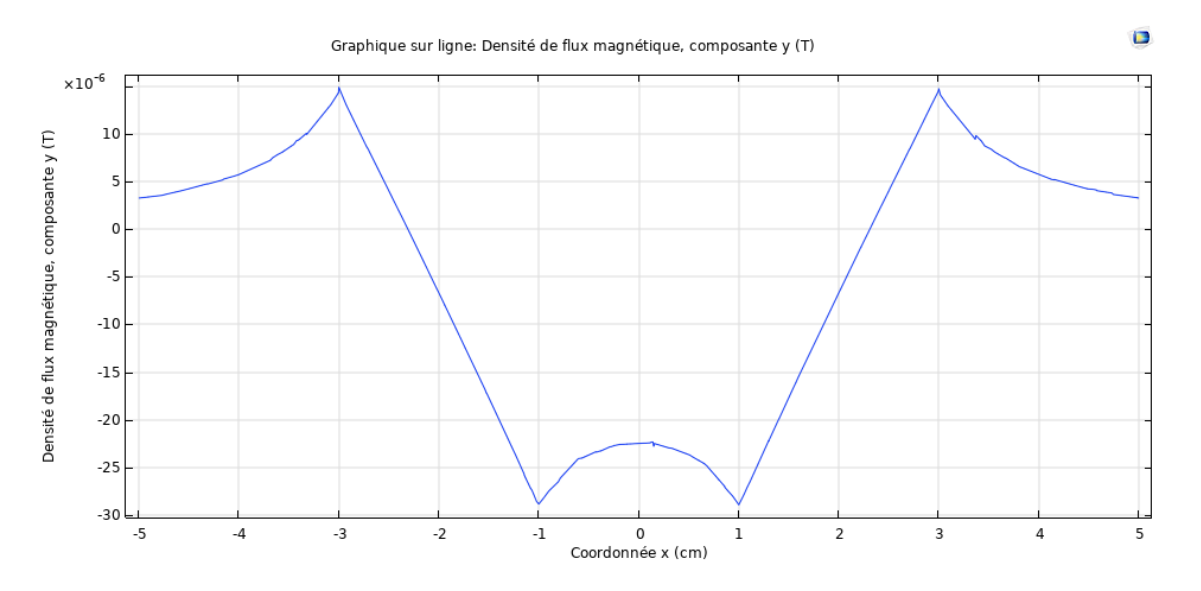

**Figure IV.3**Densité du flux magnétique de la composante Y dans les rails sans projectile

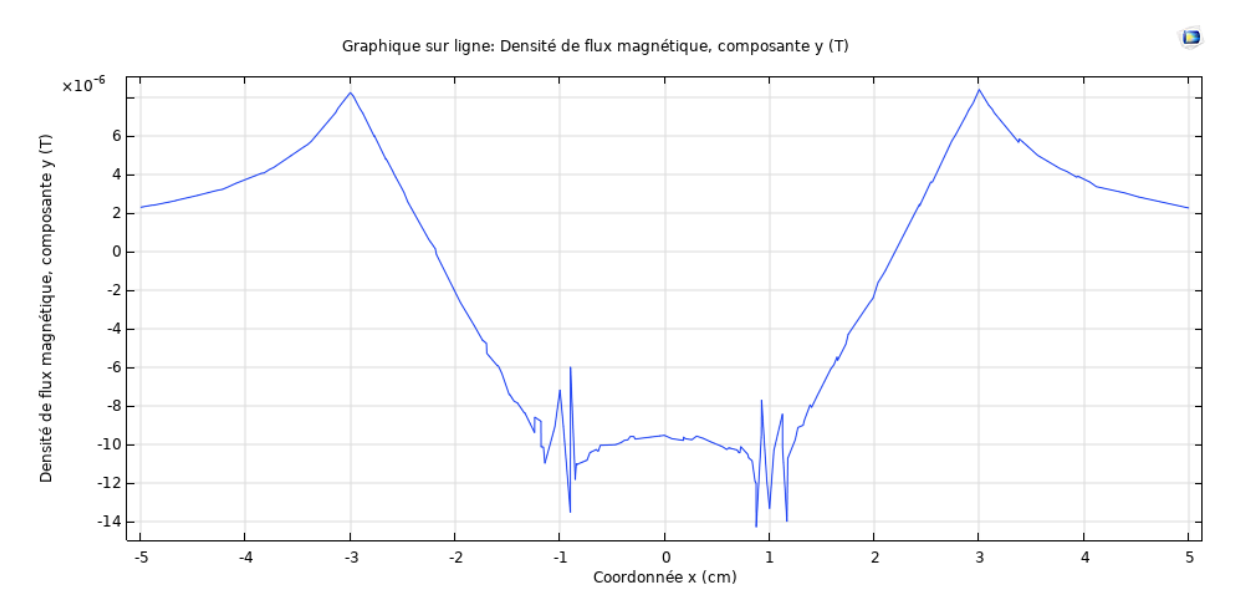

**Figure IV.4**Densité du flux magnétique composante Y dans les rails avec projectile

En comparant ces deux figures nous constatent que le projectile influe sur la densité de flux magnétique produit par les deux rails

## **IV.3.3 Densité de courant dans le dispositif**

La variation de la densité du courant suivant l'axe z dans les rails est représentée sur les figures suivantes:

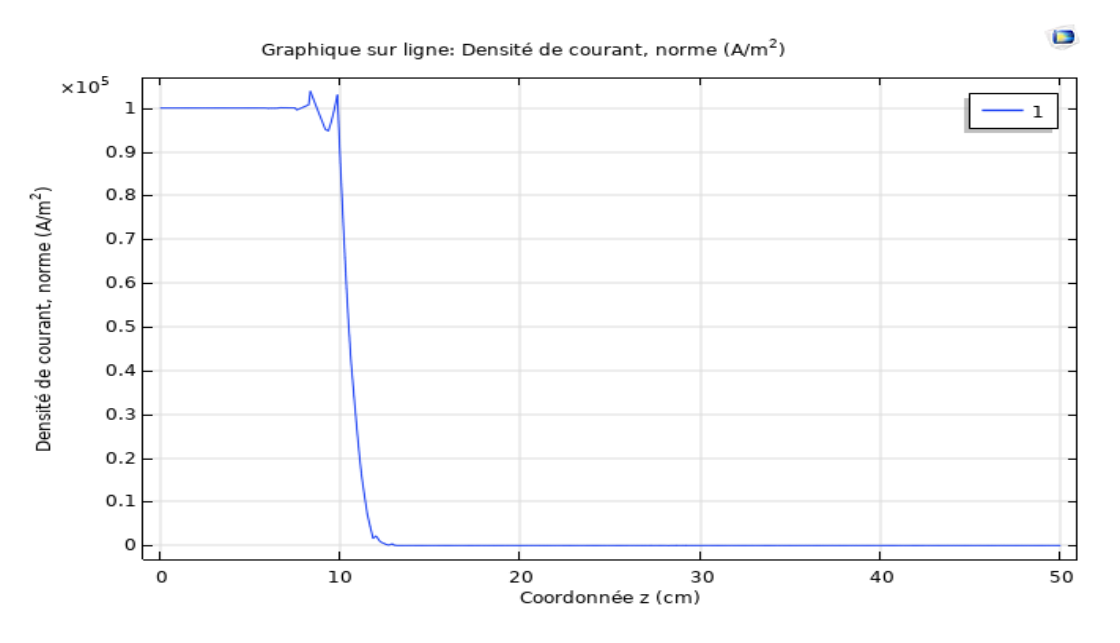

**Figure IV.5**Densité du courant dans le rail gauche sur l'axe z

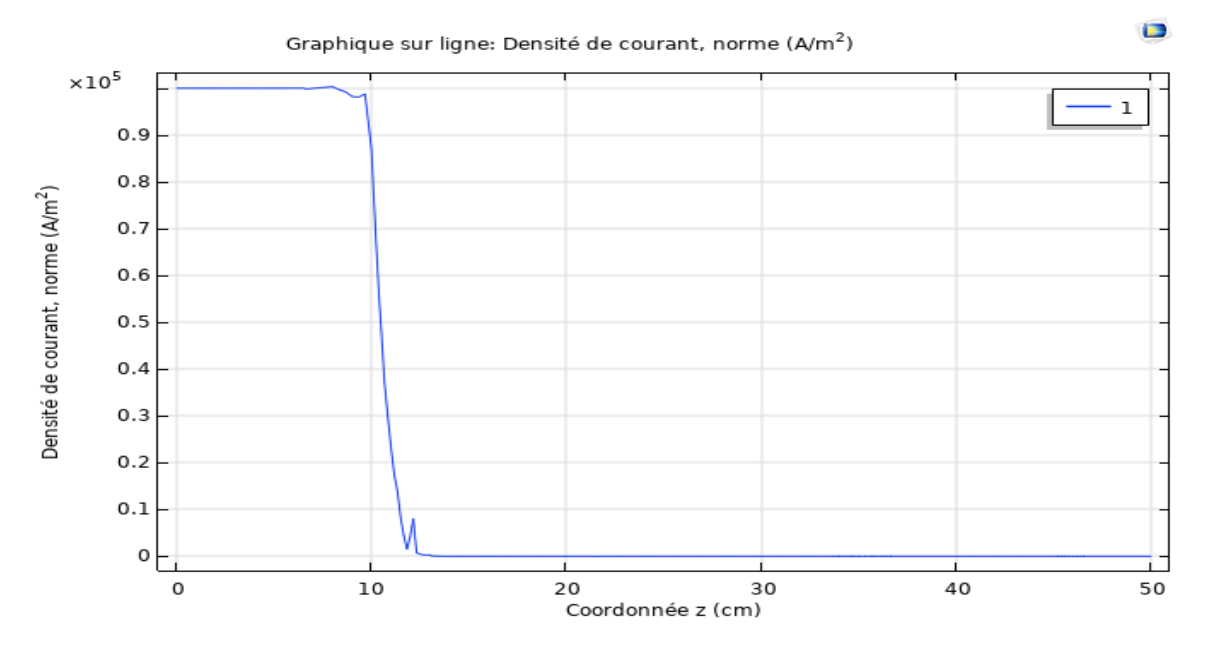

Figure IV.6Densité du courant dans le rail droite sur l'axe z

Le courant devient nul après le niveau où se situe le projectile (10cm).

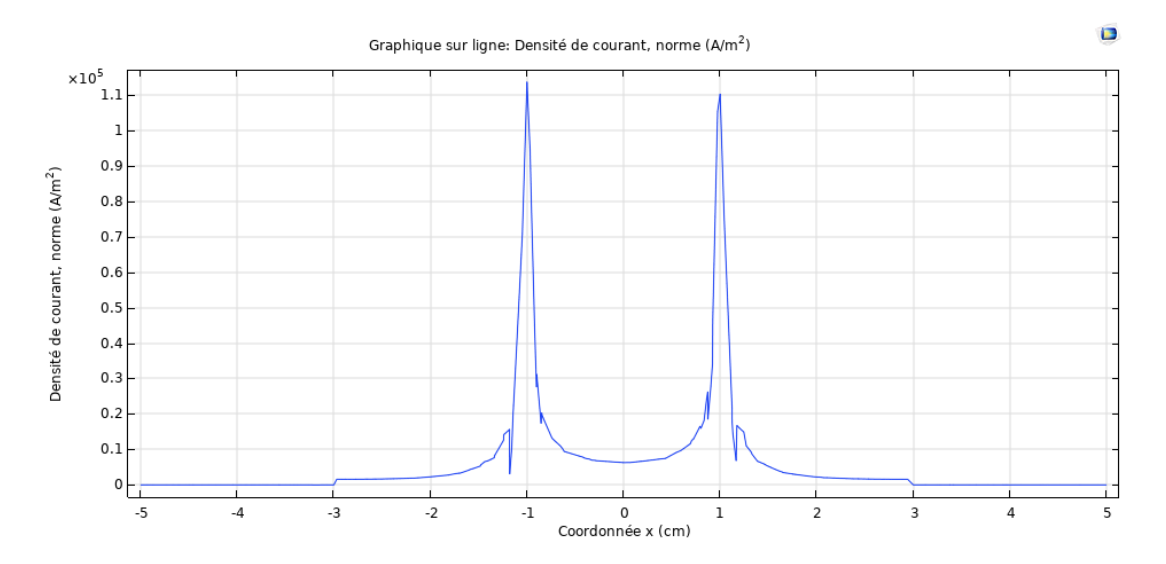

**Figure IV.7**Densité du courant dans les rails et projectile forme cylindrique

Le courant est plus dense dans les rails. Les lignes du courant sont condensées au niveau du contact avec le projectile et cela est dû à la diminution de la surface.

La figure ci-dessous montre clairement les courbures des lignes du courant.

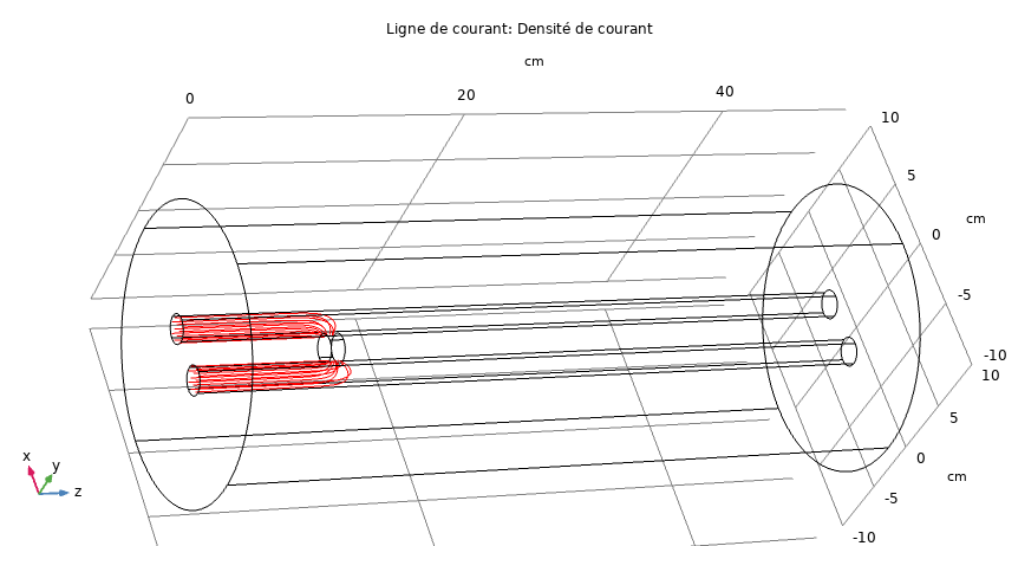

**Figure IV.8**ligne du courant forme cylindrique

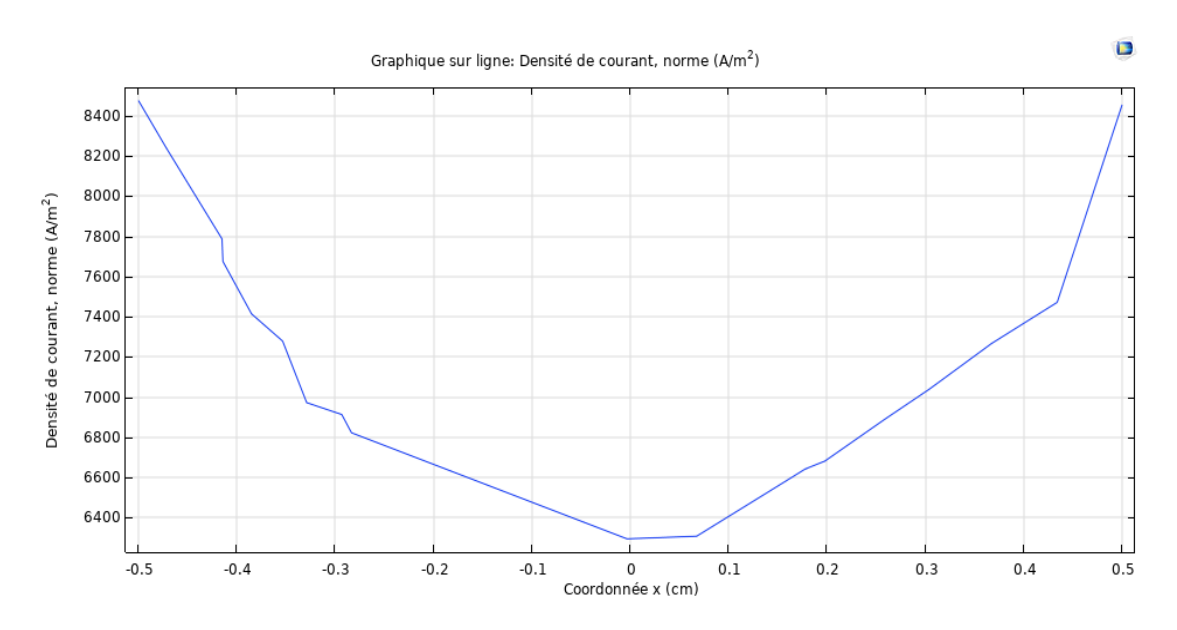

**Figure IV.9**Densité de courant dans le projectile forme cylindrique

 $\blacksquare$ 

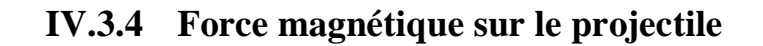

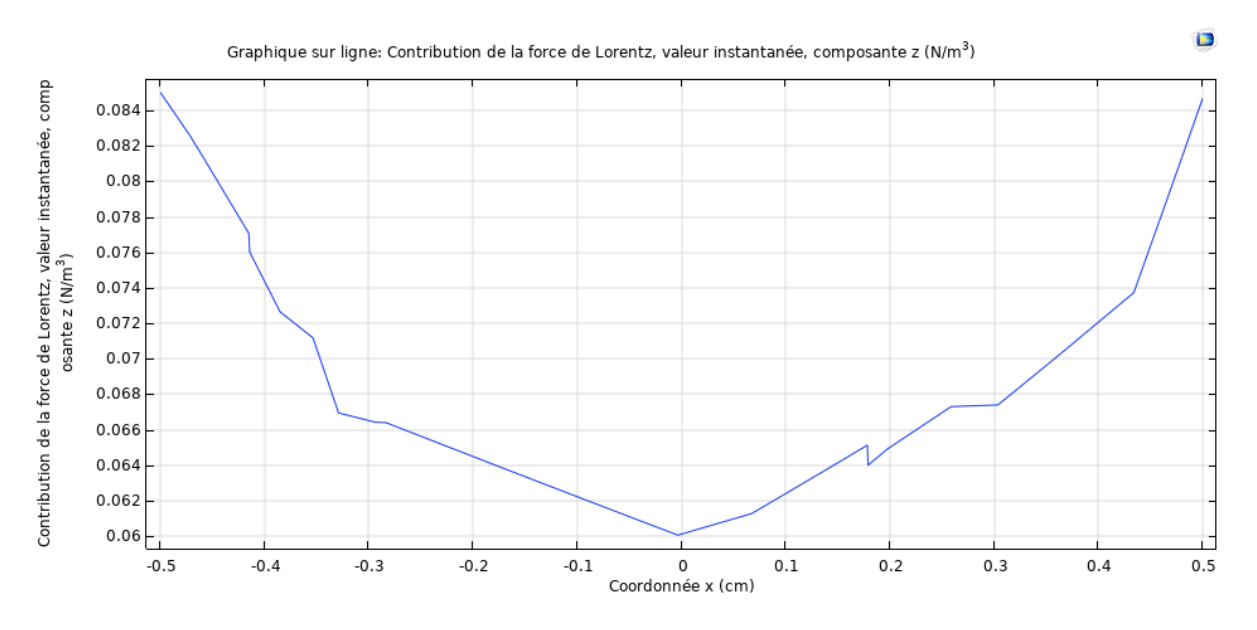

**Figure IV.10** Composante Z de la force exercé sur le projectile

La force est proportionnelle au courant dans le projectile. On remarque qu'elle est minimale au centre de projectile.

## **IV.4 Forme carré du lanceur**

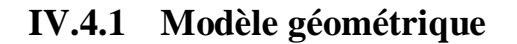

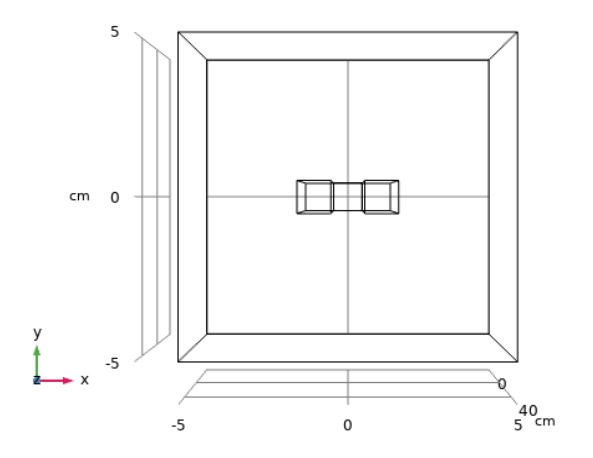

**Figure IV.11**Géométrie de la forme carrée

 $\Box$ 

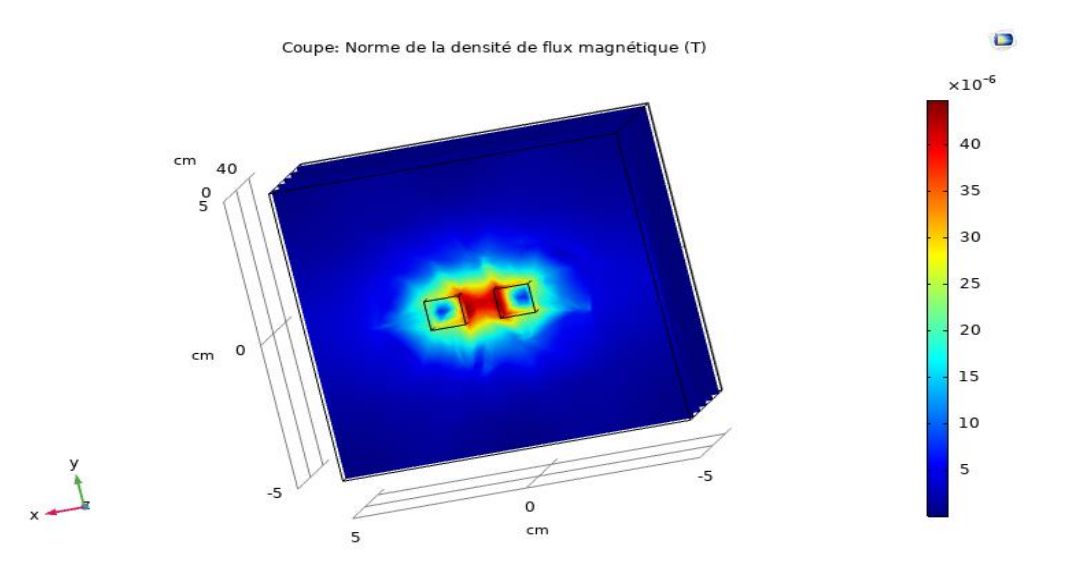

**IV.4.2 Densité de flux magnétique sur une coupe X-Y**

**Figure IV.12**Densité de flux magnétique sur l'axe Z forme carrée

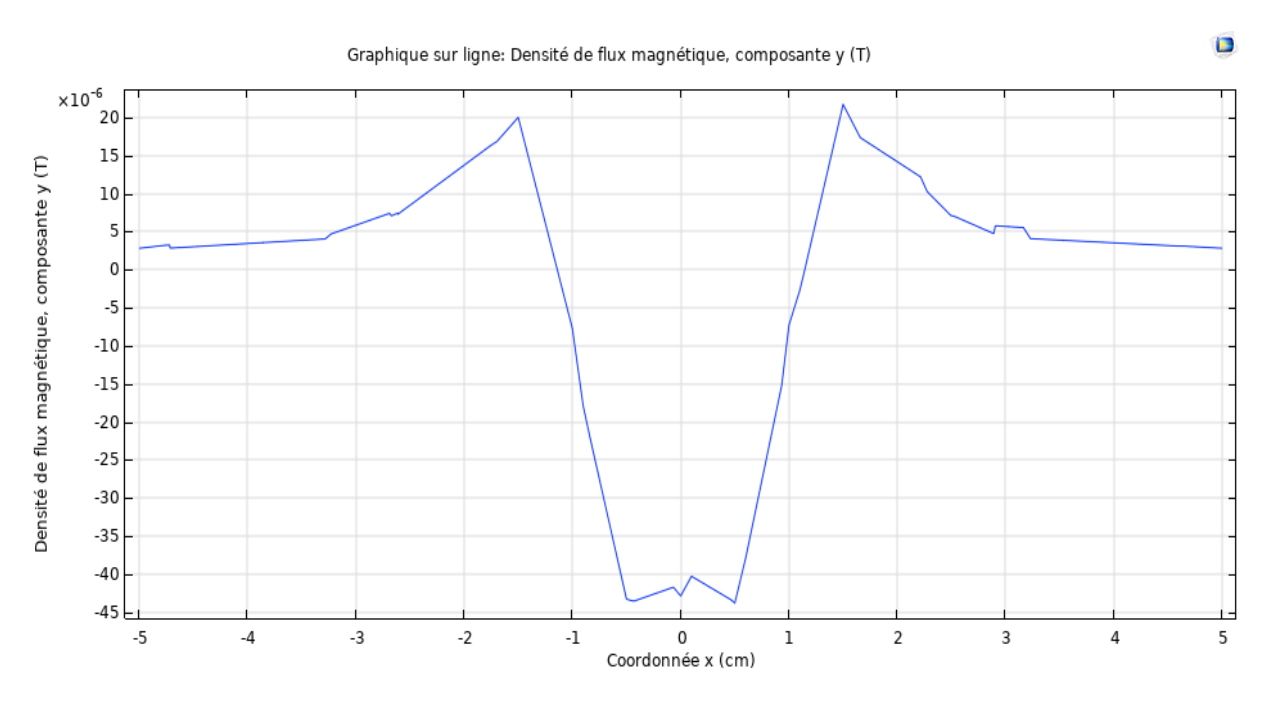

**Figure IV.13**Densité de flux magnétique composante Y dans les rails sans projectile forme carrée

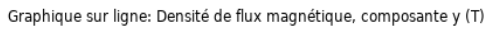

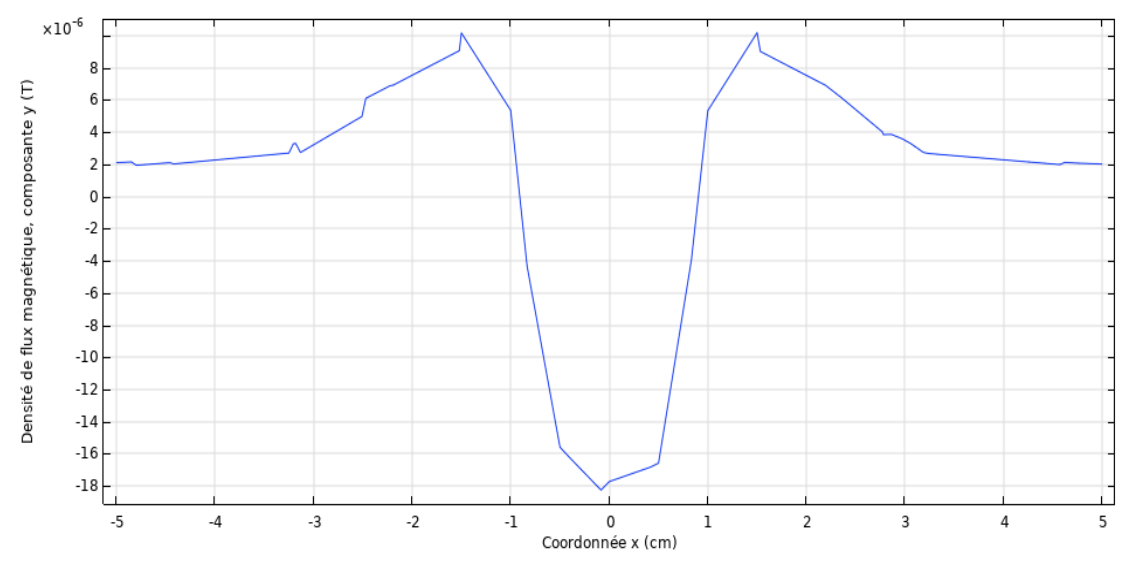

**Figure IV.14**Densité de flux magnétique composante Y dans les rails avec projectile forme carrée

On voit clairement la différence de la densité de flux sur ces deux figures et l'influence de la préséance du projectile.

## **IV.4.3 Densité de courant dans le dispositif**

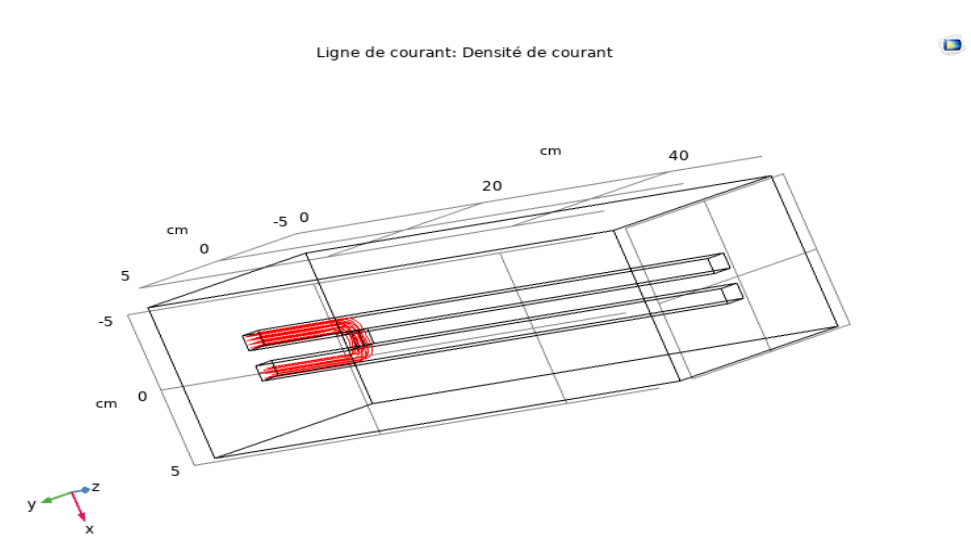

**Figure IV.15**Lignes du courant dans les rails et projectile sur la forme carrée

 $\Box$ 

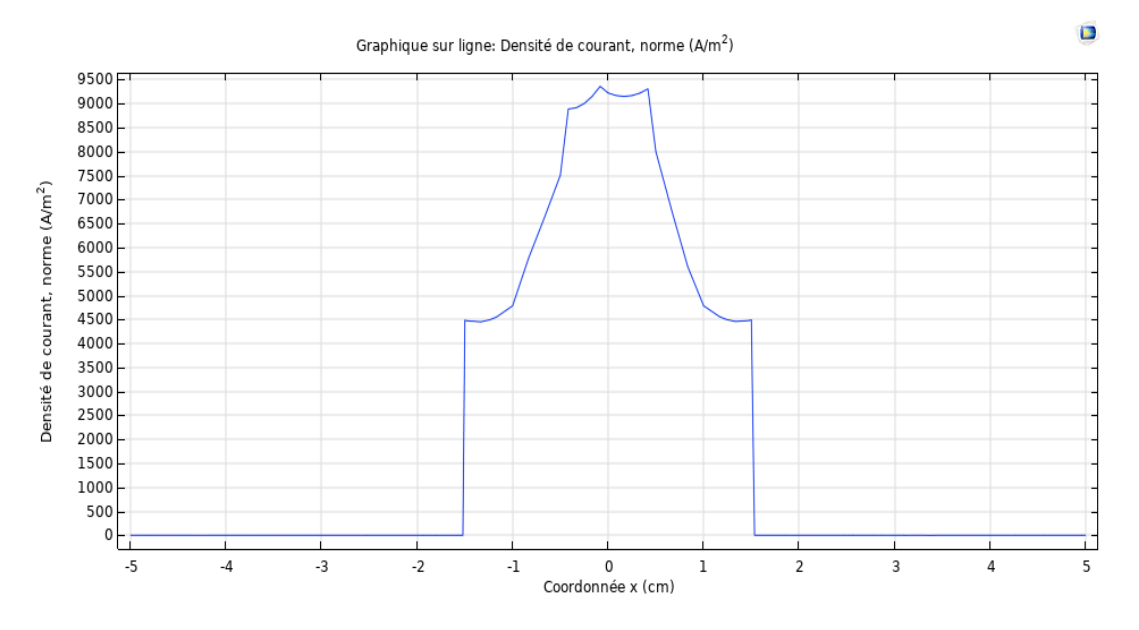

**Figure IV.16**Densité de la norme du courant dans les rails projectile

On remarque que le courant est plus dense dans le centre.

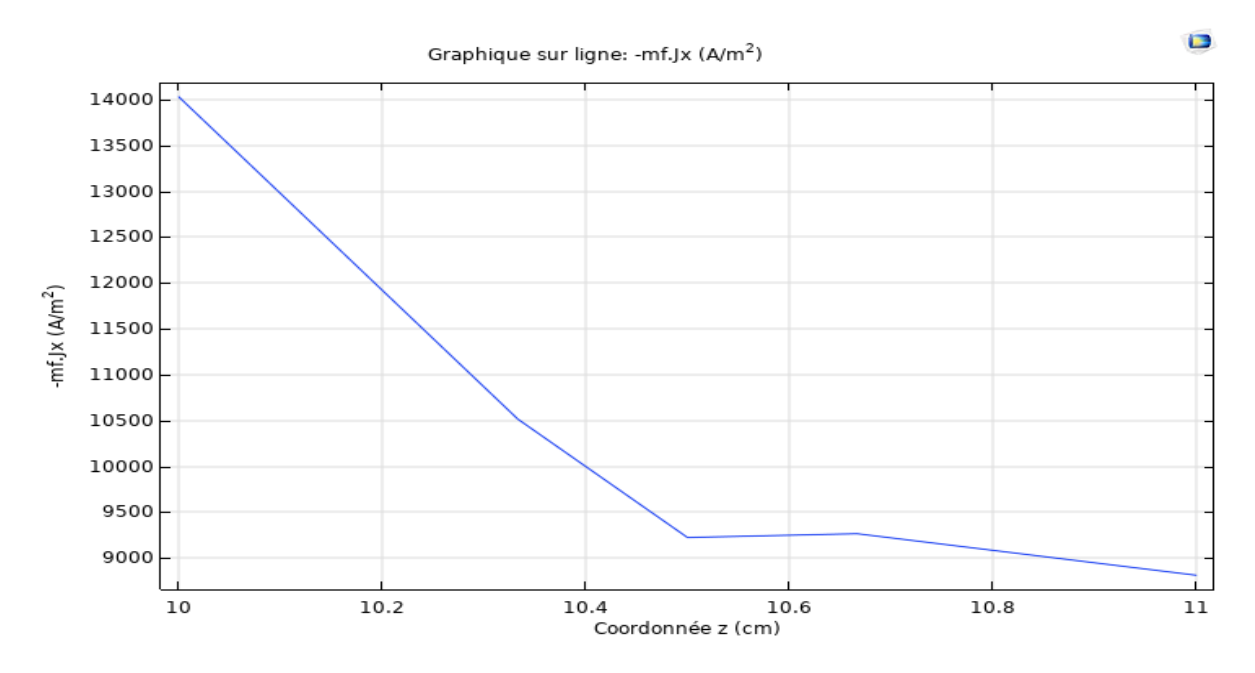

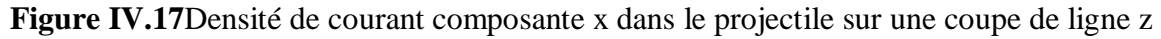

On a borné la profondeur de projectile selon l'axe z [10-11] cm. On constate que la majorité des lignes de courant circulant sur la première surface de projectile.

# **IV.4.4 Force magnétique sur le projectile**

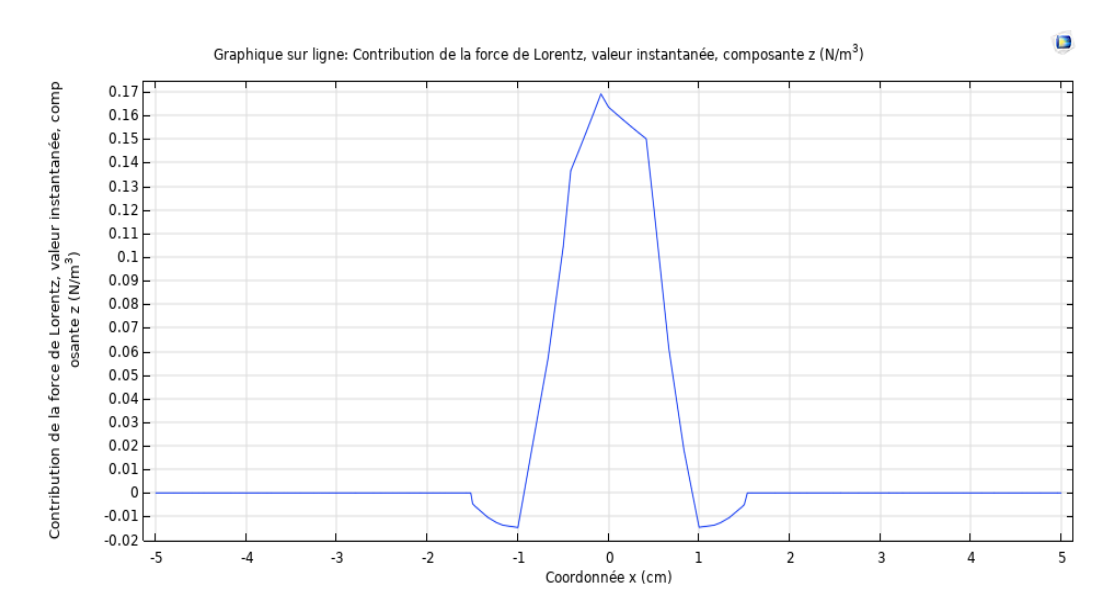

**Figure IV.18**La force de la place composante z dans le projectile forme carrée

L'allure de la force suit celle du courant car la force de la place est proportionnelle au courant.

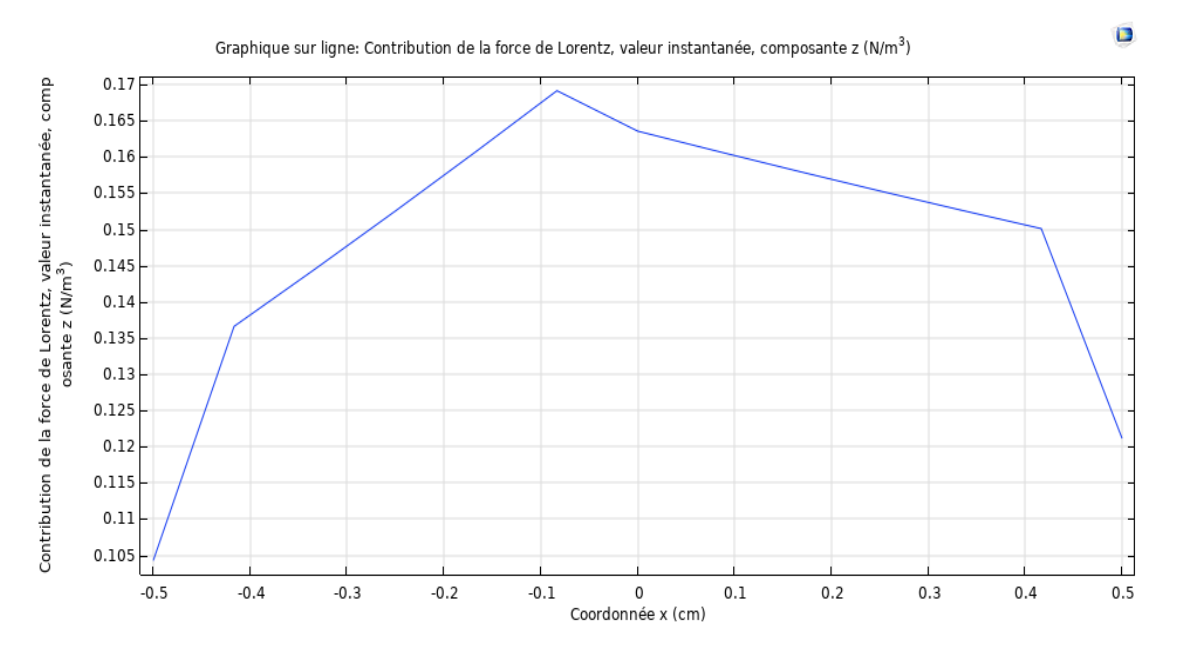

**Figure IV.19 la force de la place composante z dans le projectile forme carrée**

La composante z de force de la place est maximale dans le centre de projectile contrairement à la force obtenu dans le cas de forme cylindrique.

# **IV.5 Étude temporaire**

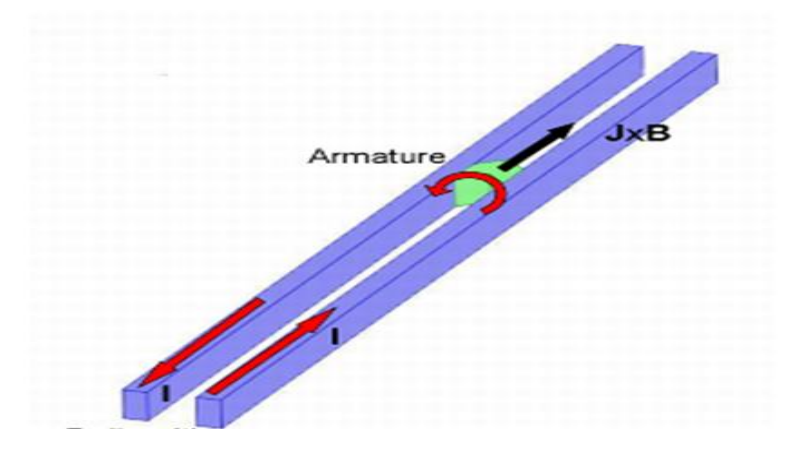

**Figure IV.20**Prototype de propulseur

# **IV.5.1 Caractéristiques géométriques**

**Tableau IV-1**Dimensionnement de la géométrie de lanceur

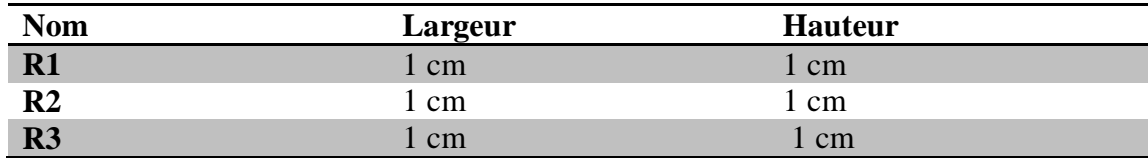

On note :

R1 : le premier rail

R2 : le deuxième rail

R3 : le projectile

## **IV.5.2 Caractéristiques physiques**

**Tableau IV-2**Caractéristique physique de lanceur

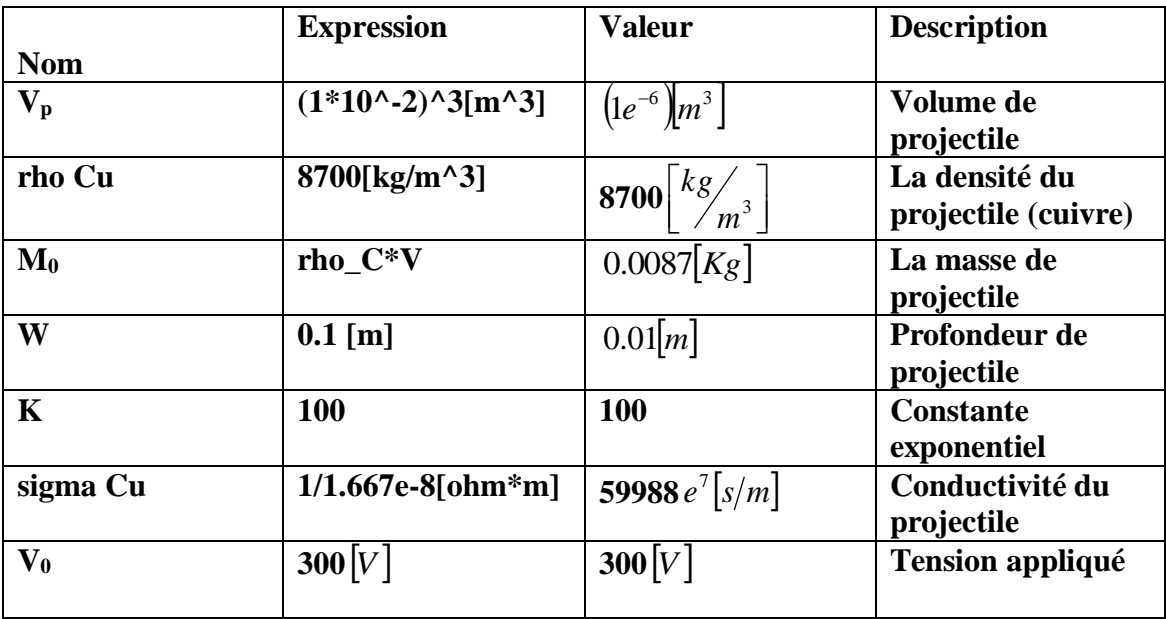

#### **IV.5.3 Choix de l'étude**

C'est une combinaison de deux études, la première est une étude quasistatique,magnétique pour une induction du courant et la seconde est une étude conductrice Media DC.

#### **Maillage**

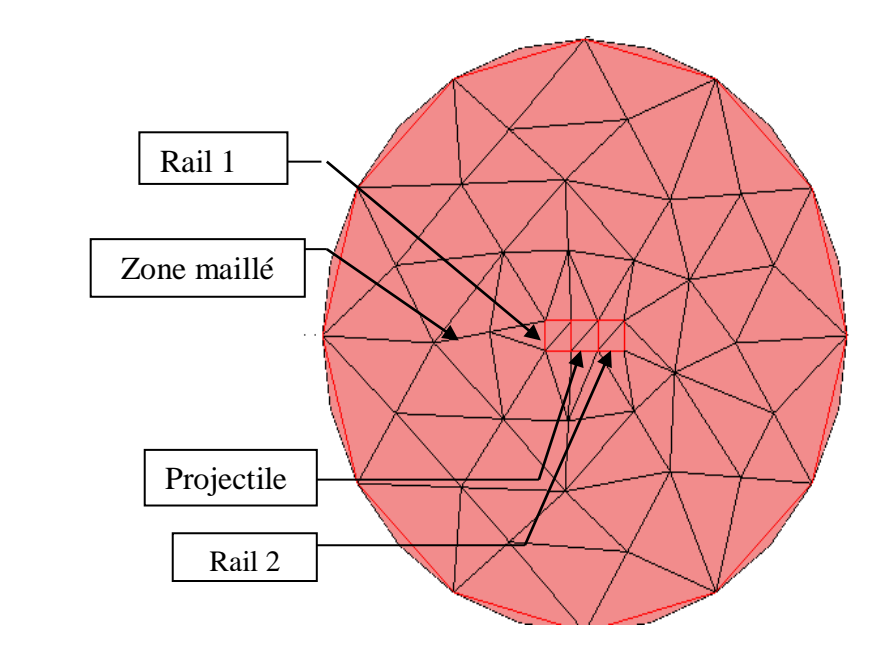

**Figure IV.21**Maillage sur le plan Y-Z

Afin de visualiser les lignes de champ magnétique créé par les deux rails en tout point de l'espace, nous avons maillé un volume cylindrique qui englobe les deux rails et compris le projectile. Evidemment, les deux rails ont été aussi maillés à l'intérieur de ce dernier comme la montre les figures ci-dessous.

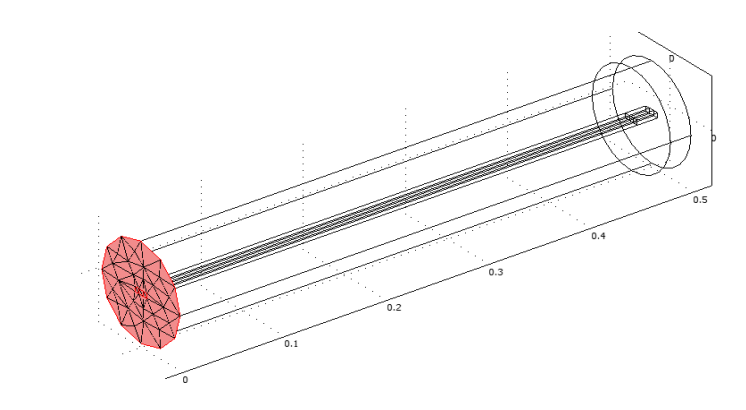

**Figure IV.22**Maillage sur le plan-Y-Z

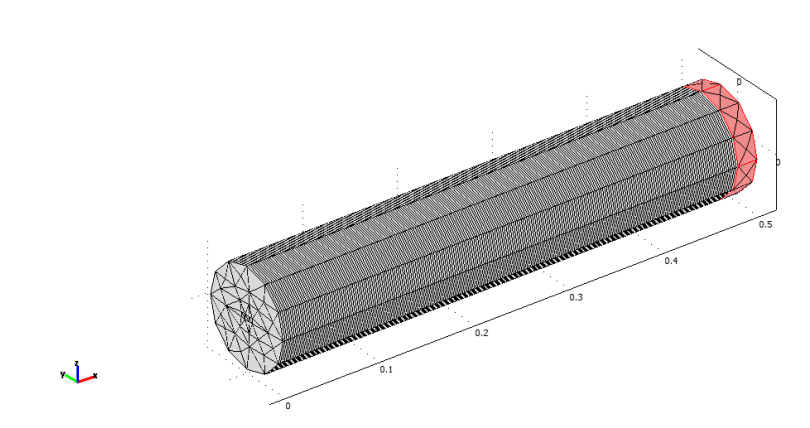

**Figure IV.23**Maillage complet sur le plan Y-Z

## **IV.6 Calcul et résultat**

 $\overline{\phantom{a}}$ 

Après l'étape de maillage, nous procédons au calcule. Les calculs effectués dans cette étude sont faites avec des équations linéaires pour l'étude quasi-statique magnétique.

## **IV.6.1 Expressions utilisées**

**Tableau IV-3**L'expression de la force de la place

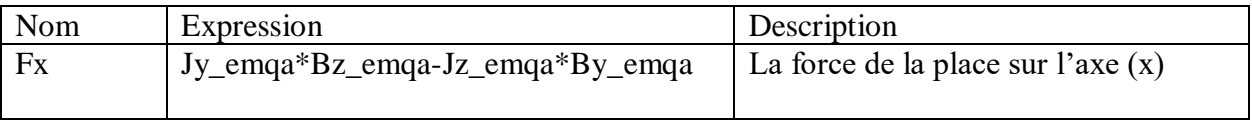

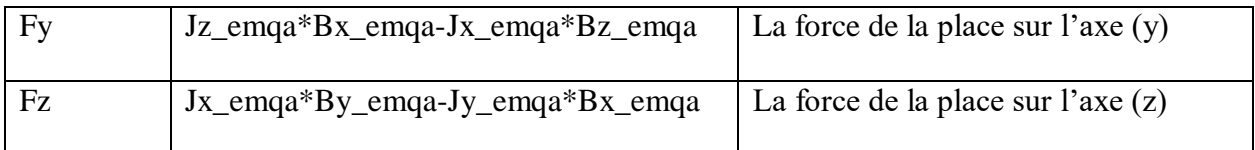

**Tableau IV-4**Expression du courant

| Nom | Expression       |
|-----|------------------|
|     | nJ_emdc-Jix_emqa |
|     |                  |

**Tableau IV-5**Equation de déplacement

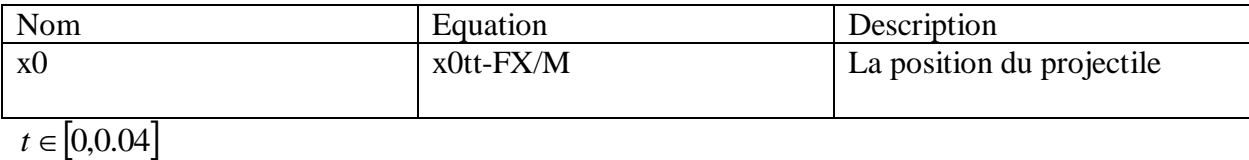

**IV.6.2 Présentation de lingue de champ**

Les figures suivantes montrent les vecteurs de champ .On distingue deux cercles autour les deux rails correspondant aux lignes de l'induction magnétique.

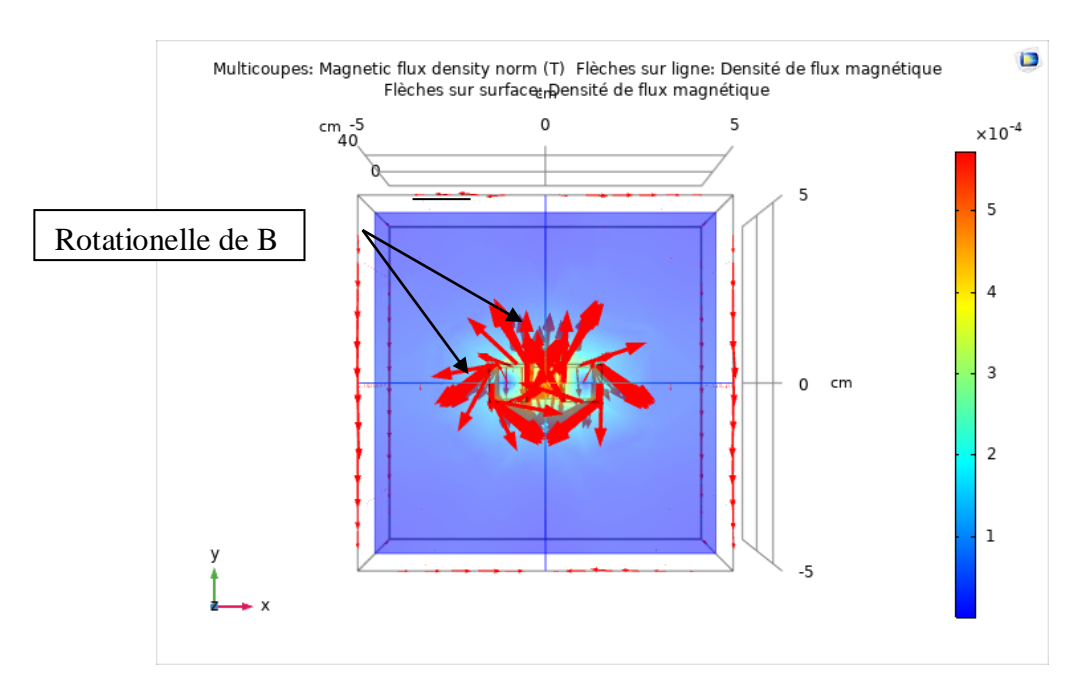

**Figure IV.24**Les vecteurs rotationnels du champ B

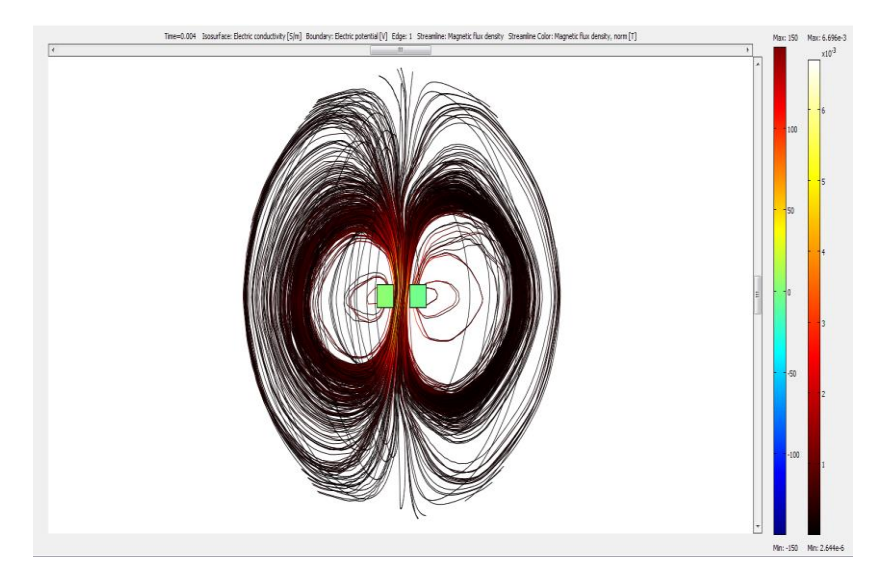

**Figure IV.25**Lignes des champs B produite par les deux rails sur le plan Y-Z

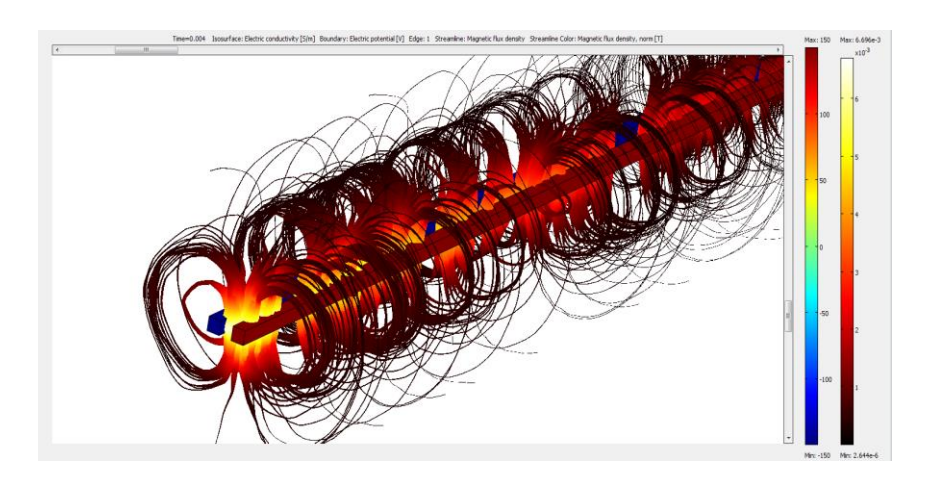

**Figure IV.26**Lignes du champ magnétique en 3D

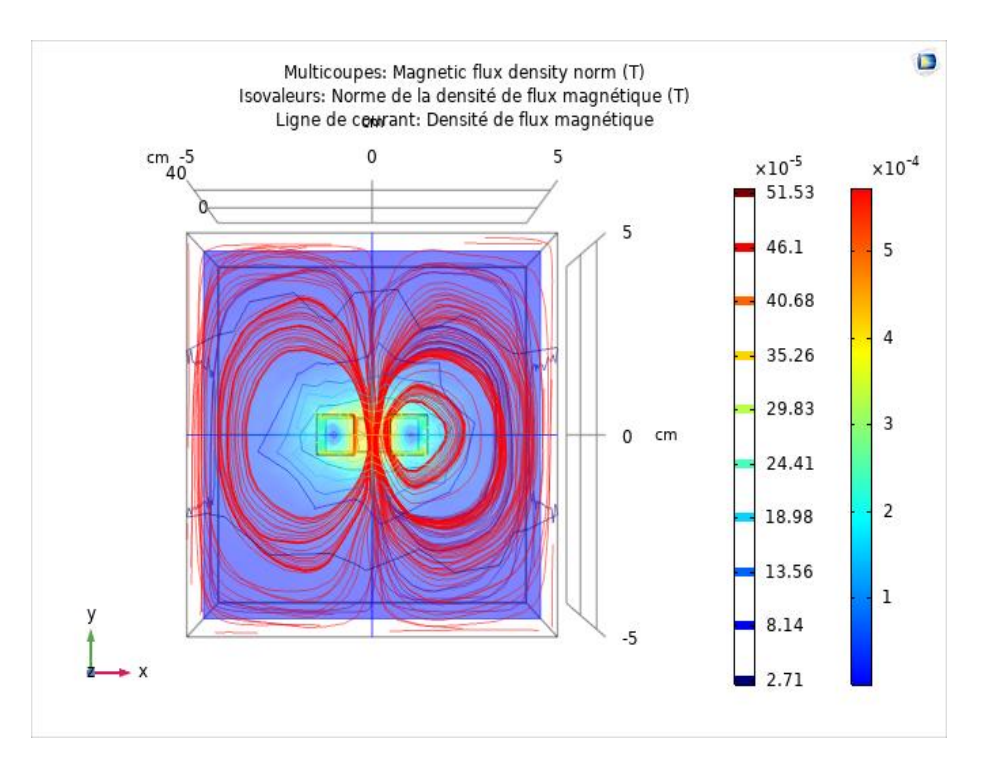

**Figure IV.27**Lignes des champs B produite par les deux rails sur le plan Y-Z

## **IV.6.3 Répartition du courant sur le projectile**

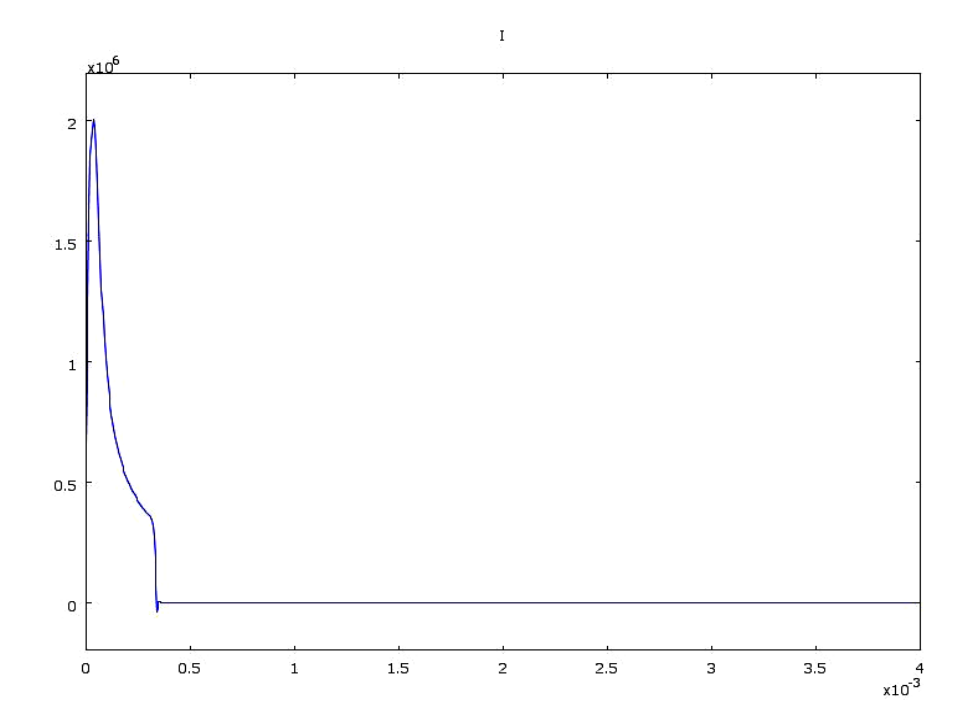

**Figure IV.28**Le courant I dans la maille formée par la rail et le projectile

Le courant de l'ordre de 2.10<sup>6</sup>Ampère eta la forme d'une impulsion de quelque milli seconde est lerésultat de la décharge des condensateurs. On remarque que le courant devient nul une fois le projectile est sorti des rails.
### **IV.6.4 Variation de la force en fonction de temps**

A cause l'interaction entre le courant dans le projectile et le champ d'induction autour lesrails, la force soumise sur le projectile prend sa valeur maximale, puis diminue vers Zéro. L'action est instantanée.**La figure (IV.29**), représente la variation de la force en fonction du temps.

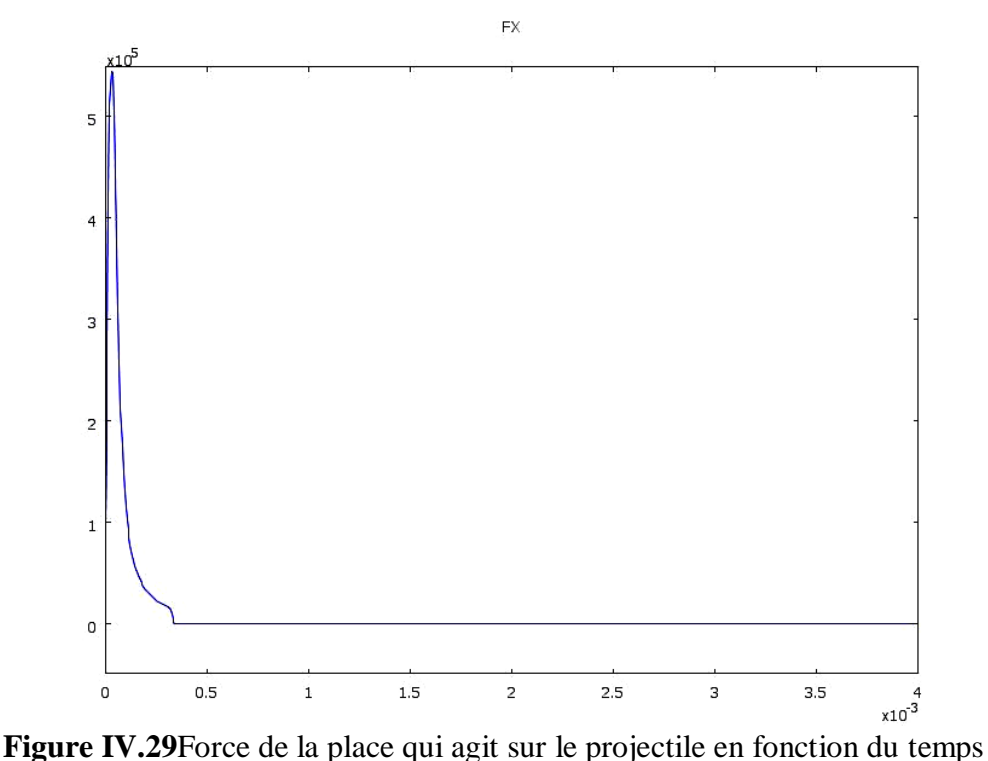

On vois sur cette figure que l'allure de la force a la même forme que celle du courant et sont module est de  $5.5.10^6$  *N/m*.

## **IV.6.5 Evolution de la vitesse en fonction de temps**

La figure (IV.30), montre l'allure de la vitesse en fonction de temps, on remarque que la variation de vitesse est croissante par rapport le temps.

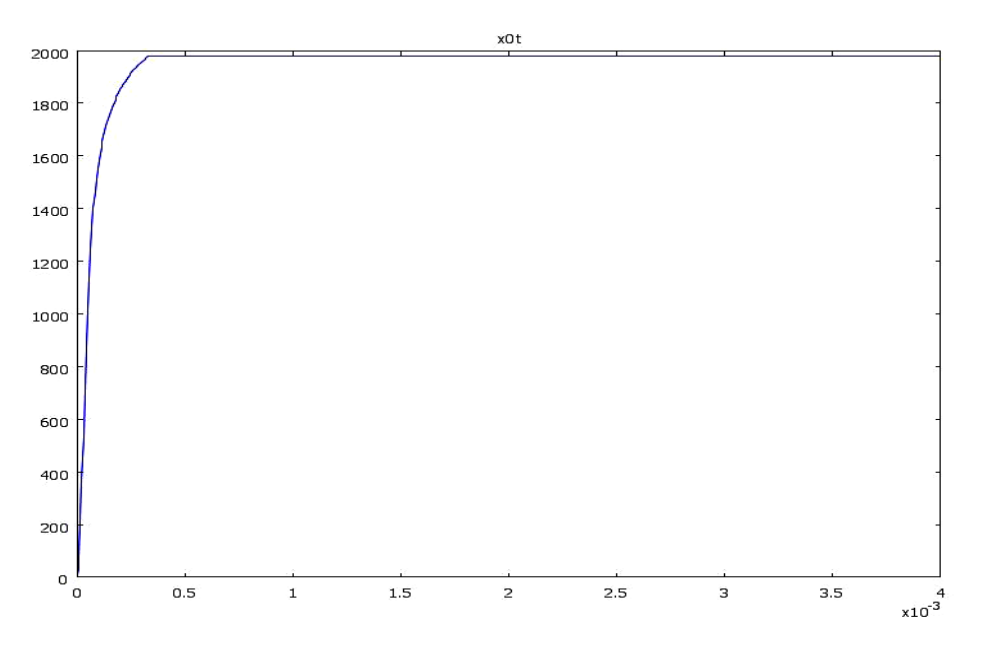

**Figure IV.30**Vitesse de déplacement du projectile

On observe que la vitesse de déplacement du projectile est sous forme exponentielle.

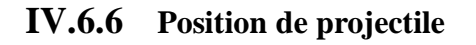

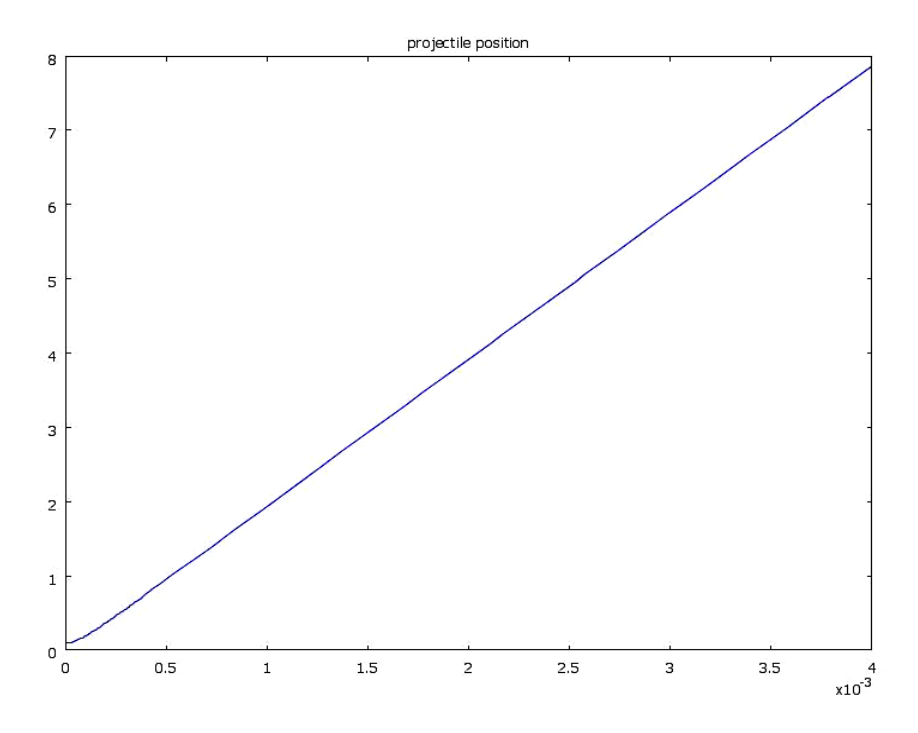

**Figure IV.31**Position du projectile en fonction de temps

### **IV.7 Conclusion**

La comparaison entre les deux formes de géométries et la visualisation des lignes de champs en tout point nous permis de conclure que le projectile influe sur la densité magnétique crée par les deux rails et cela dans les deux formes de la géométrie.

Par contre les allures du courant et de la force dans le projectile sont reliées particulièrement à la géométrie de lanceur et donc on constate que la forme carrée et la plus adaptée pour créer un lanceur qui va nous fournir une grande vitesse de déplacement de projectile et cela pour une force et vitesse optimale au niveau de projectile.

Par l'étude dynamique et les graphes obtenus nous constatons qu'un fort courant est nécessaire pour l'obtention d'une vitesse de lancement de 2000m/s.

# *Conclusion générale*

### **Conclusion**

Notre travail, axé sur la propulsion électromagnétique, porte sur l'étude d'un lanceur à rails et la mise au point d'une approche d'aide à la conception et au fonctionnement de ce lanceur. A cet effet, des techniques d'étude et de représentation des lanceurs sont exploitées à savoir l'approche analytique, l'outil numérique et la méthode des éléments finis. Ils se sont avérés comme des outils d'un grand intérêt pour l'étude des comportements du lanceur électromagnétique.

Au cours de ce projet, nous avons défini les systèmes à rail et projectile reliés à une source de tension qui génère un fort courant. La circulation de ce dernier dans le circuit fermé railprojectile va créer un champ magnétique. L'interaction entre les lignes de champ magnétique crée par les rails et le courant qui travers le projectile est la source de la force électromagnétique qui génère la propulsion magnétique du projectile.

Le logiciel COMSOL Multiphysics basé sur la méthode des éléments finis nous a permis notamment l'étude et l'analyse électromagnétique du lanceur en terme de visualiser sous forme graphique les grandeurs électromagnétiques et physique à savoir le courant, les lignes de champs magnétique, la force et la vitesse de déplacement du projectile.

#### **Bibliographie**

- [1] J. GALLANT, « le lanceur électromagnétique à rails augmente : modélisation et validation expérimental », thèse de doctorat, université de Franche-Comté, 2004.
- [2] Mr. BEDJOU, Mr HAMGA « Etude et modélisation du lanceur électromagnétique à rails » mémoire d'ingénieur, université de Bejaia, 2019
- [3] MM, REINAUD « des feux de guerre et des origines de la poudre a canonchez les arabes, les persans et les chinois » du journal asiatique, extrait n ° 16 de l'année 1849.
- [4] YASİN ÇEVİK, « Modélisation d'un lanceur électromagnétique » THÈSEde l'école supérieure des sciences naturelles et appliquées de l'université technique du moyen orient
- [5] SCIENCE et Vie 1940 Armes Insolites et systèmes by J.R Clergeau
- [6] Mieke Ineke Rik Coffo. Contribution à la modélisation, à l'optimisation et à l'étude expérimentale d'un lanceur à rails augmenté et du projectile. Autre. Université de Franche-Comté; École Royale Militaire (Bruxelles), 2011. Français
- [7] [CAROLYN MEINEL,](https://spectrum.ieee.org/u/carolyn-meinel) "For Love of a Gun", Spectrum IEEE, vol. 44, no. 7, 2007, pp. 40-46
- [8] https://www.futura-sciences.com/tech/actualites/technologie-canon-electromagnetiqueeurope-fera-t-elle-mieux-etats-unis-81674/
- [9] Pascale LEHMAN « nouvelles méthodes de propulsion dans le spatial » les lanceurs électromagnétiques à rails de l'institut franco-allemand de recherches de Saint-Louis. REE N°8 SEPTEMBRE 2000
- [10] M.DJEGHAM, W. MAAROUF, « Contribution à l'étude d'un propulseur électromagnétique », mémoire d'ingénieur, université de M'SILA, 2009.
- [11] SatafaSanogo. « Conception optimale de circuits magnétiques dédiés à la propulsion spatiale électrique par des méthodes d'optimisation topologique ». Topologie algébrique [math.AT]. Université Paul Sabatier - Toulouse III, 2016. Français. NNT : 2016TOU30015.
- [12] HAKEM Samira « Etude et conception par éléments finis de lanceurs électromagnétiques à plusieurs étages » Ingénieur d'Etat en Electrotechnique, Université Mouloud Mammeri de Tizi-Ouzou 2016.
- [13] Marc Jarnieux. Modélisation de lanceurs électromagnétiques par la méthode des éléments finis. Energie électrique. Institut National Polytechnique de Grenoble (INPG), 1994. Français
- [14] O. BOUHADJA, S. BOUGHIDA, E. ZAIDI, « Contribution à l'étude d'un propulseur électromagnétique », mémoire d'ingénieur, université de M'SILA, 2007.
- [15] Coffo. M. I. R, (2020, 19 septembre), « Contribution à la modélisation, à l'optimisation et à l'étude expérimentale d'un lanceur à rails augmenté et du projectile », CORE, [https://core.ac.uk/display/40120266.](https://core.ac.uk/display/40120266)
- [16] Martin Roch. Experimentswith the Modular Augmented Staged Electromagnetic Launcher (MASEL) and Comparison to Simulations. Journées JCGE'2014 - SEEDS, Jun 2014, Saint-Louis, France. hal- 01083942